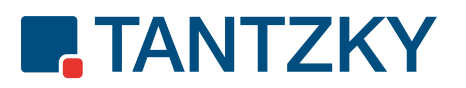

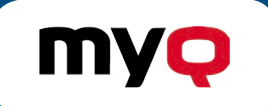

# Intelligent und effizient: All-In-One-Suite

Bürgeinrichtunger<br>eb Bürgtechnik

 $\frac{Ang}{A k t e}$ 

**Trieb Burgeinrichtungen**<br>Vertrieb Burgtechnik<br>L

Steigern Sie Ihr Leistungspotenzial

Vertrieb Burgeinrichtungen<br>Vertrieb Burgeichtungen<br>I

Kunde (Papi

# Softwarelösungsbeschreibung Managed Print Services (MPS)

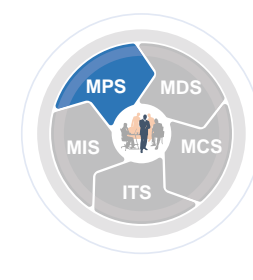

www.tantzky.de

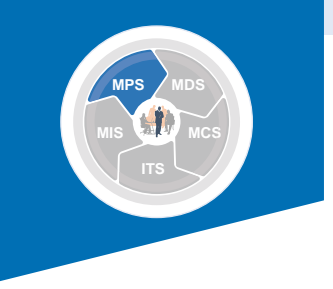

# Die Komplettlösung: Ihr Outputkonzept mit Software

MyQ bietet als universelle, skalierbare und leistungsstarke Software-Suite flexible Lösungen – für alle Aufgaben des unternehmensweiten Druck- und Dokumentenmanagement. Anhand Ihrer Wünsche können wir alle Anwendungen und Tools in einer einheitlichen All-in-One-Lösung integrieren und weltweit in jedem Büro implementieren.

Gerne zeigt Ihnen unser MPS Kompetenzteam, welche dieser Funktionen, Adds und Anwendungen helfen, Ihre Prozesse zu verbessern. Wir passen MyQ individuell an Ihre Strukturen an, um bedeutende Einsparungen der Betriebskosten von bis zu 40 % zu realisieren. Lassen Sie sich und Ihre Arbeitsweise optimiert, automatisiert und individuell unterstützen.

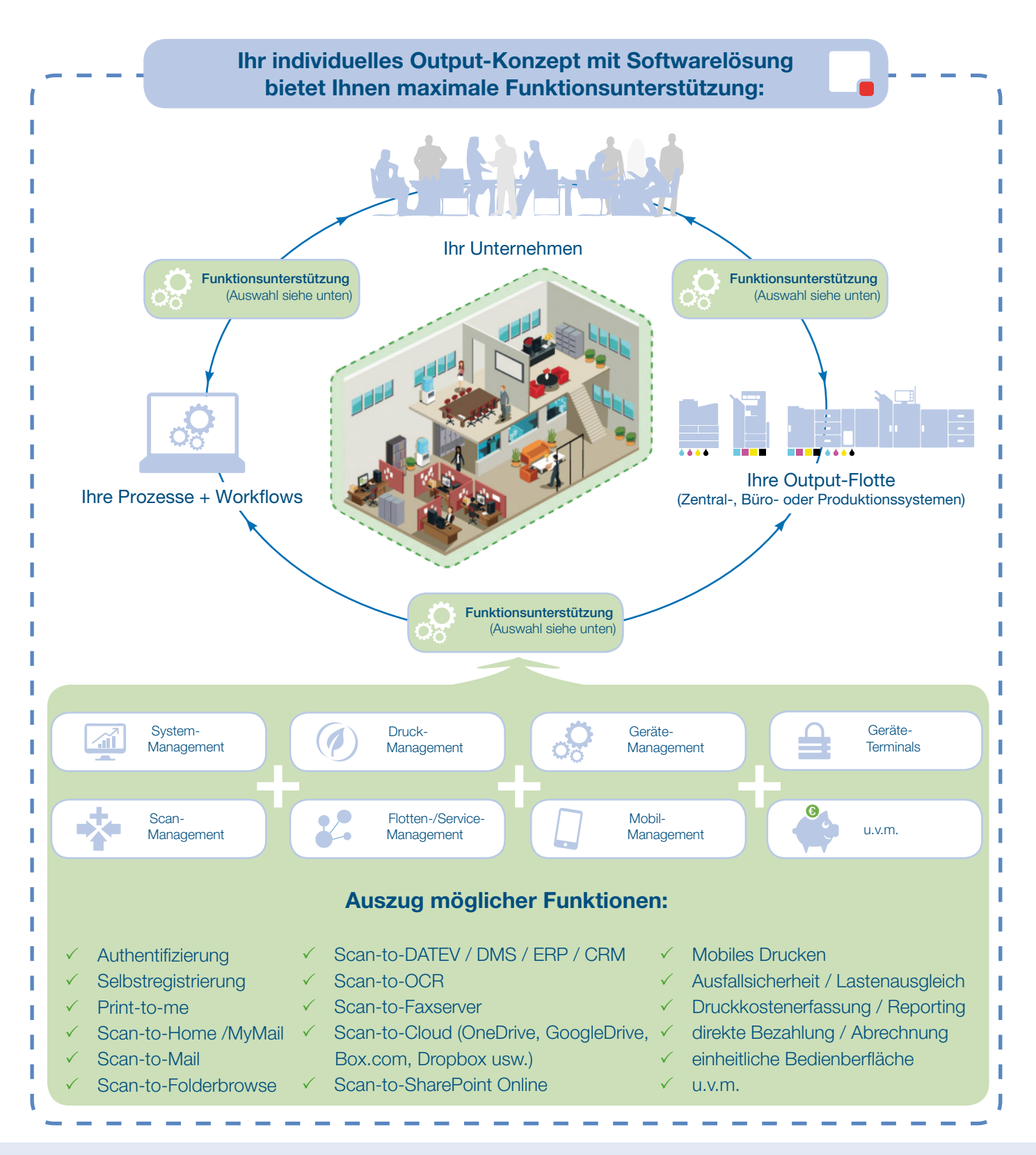

## MyQ-Funktionsübersicht

#### Die Komplettlösung für Ihre Druckaufgaben

MyQ bietet als universelle, skalierbare und modular aufgebaute Software-Suite flexible Lösungen für alle Aufgaben des unternehmensweiten Druck- und Dokumentenmanagement. Mit der umfassenden Status-Überwachung sowie Prüfung Ihrer Drucksysteme im Netzwerk, Batch-Konfiguration, Einrichten von Regeln und Rollen, Remote-Management erhalten Sie absolute Transparenz und Kontrolle über Ihre Ausgabeflotte. Dadurch minimieren Sie die Service-Einsätze und Ausfallzeiten. Praktische Abrechnungs-, Accounting- und Controllingfunktionen schaffen Ihnen die Möglichkeit, Seitengenau Nutzerverhalten auszuwerten, abzurechnen bzw. auch direkt zu bezahlen.

#### Einfache Installation und Verwaltung Ihrer Drucksysteme

Die Integration aller Überwachungs- und Druckaufgaben in einem einzigen System ermöglichen Ihnen eine einfache und intuitive Bedienung. Genaue Daten über alle Druckdienste sind die Grundvoraussetzung für deren Überwachung und Optimierung. MyQ verwendet eine einzigartige Kombination an Methoden, um mit Druck-/Kopiersystemen zu kommunizieren und den Druckerspooler zu überwachen.

Diese Kombination bietet ein hochwertiges System, um korrekte Zählerstände zu ermitteln und übersichtliche Berichte zu erstellen.

#### Hohe Kompatibilität der unterstützten Systeme

MyQ erfüllt das höchstmögliche Kompatibilitätsniveau, was die Bereiche IT-Infrastruktur, Druck-/Kopier-Syteme und ID-Technologien angeht.

- Unterstützung für Citrix oder MS Terminal Server-Umgebungen
- Unterstützung für MS Cluster oder alternativ das integrierte MyQ Easy Cluster-System
- Drucken von Windows, Linux und MAC OS inkl. Support für S400 und SAP
- über 2.600 unterstützte Druck-/ Kopier-Geräte von 26 Herstellern
- über 60 Technologien für die Benutzeridentifikation per ID-Karte werden standardmäßig unterstützt. Eine einfache Anpassung erlaubt die Unterstützung von nahezu allen am Markt angebotenen Technologien.

### Anwenderauthentifizierung

MyQ unterstützt fast alle am Markt erhältlichen Identifikationstechnologien. Dazu zählen die einfache Eingabe einer PIN sowie Kartenleser für Magnetstreifen-Karten, Chip-Karten, kontaktlos nutzbare RFIDKarten, Barcode sowie die praktische Anmeldung per Handy über die MyQ-Apps.

Unter Verwendung des MyQ Terminals (Hardware oder Embedded) ist sichergestellt, das nur autorisierte Personen Zugriff auf die Druck-/Kopier-Syteme erhalten.

Darüberhinaus können Sie u.a. Berechtigungskonzepte definieren: z.B. Vertraulicher Druck: Druckaufträge werden bis zum Login des berechtigten Benutzers am MyQ-Terminal von MyQ gespeichert und erst nach der Benutzeranmeldung ausgedruckt.

#### Unser Technologie-Partner

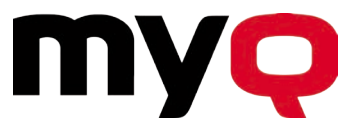

MyQ ist ein ausgezeichnetes und modernes Software-Unternehmen, mit Hauptsitz in Prag und Niederlassungen in Deutschland, Österreich, Frankreich, Großbritannien, den Vereinigten Arabischen Emiraten, Russland und den USA.

Seit 1995 konzentriert sich das internationale Team auf die Entwicklung, Programmierung und Optimierung der gleichnamigen Druck- und Dokumentenmanagementlösung der Enterprise-Klasse.

MyQ ist eine universelle Druck- und Dokumentenmanagementlösung mit einer lebendigen Gemeinschaft von Partnern und Händlern in 80 Ländern.

"Bei MyQ arbeiten wir daran, dass Technologie die Menschen bedient – nie umgekehrt. Wir konzentrieren uns darauf, Ihnen das bestmögliche Produkt zu bieten, indem wir uns selbst herausfordern und unser Produkt an die Bedürfnisse unserer Kunden anpassen."

www.myq.de

#### Überblick der Software-Architektur

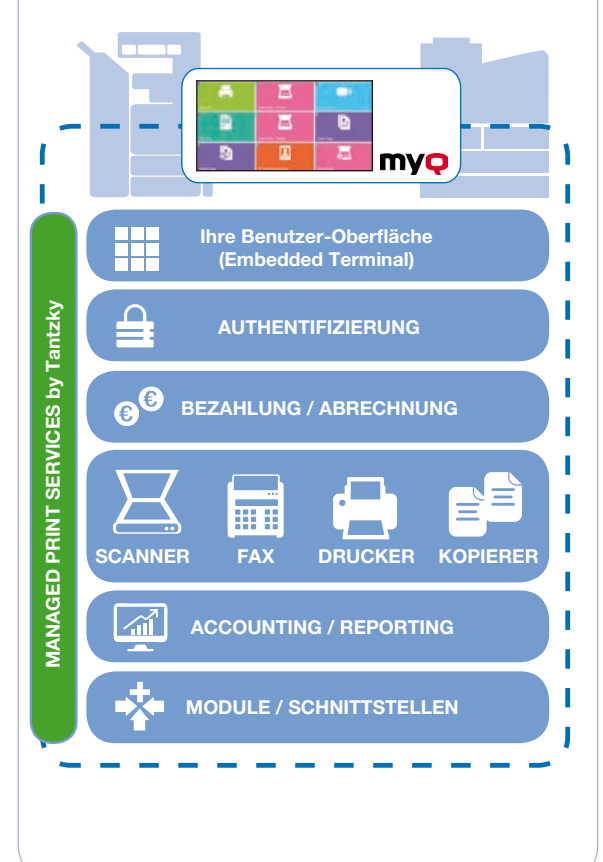

# MyQ-Funktionsbeschreibung: Basisfunktionen

#### Druck-, Kopie- und Scanabrechnung

Der nächste Schritt bei der Optimierung ist die Reduzierung der Anzahl der gedruckten bzw. kopierten Seiten. Dabei kann das Aufzeichnen der Anzahl von Ausdrucken / Kopien pro Benutzer sehr wirkungsvoll sein, wobei auch lokal angeschlossenen Arbeitsplatzdrucker mit einbezogen werden können. Eine noch bessere Steuerung ist möglich, indem Kontingente eingerichtet werden. Auch die Zuordnung von Kosten auf Projektebene ist möglich.

Institutionen, die öffentlich zugängliche kommerzielle Druckservices anbieten, werden die Möglichkeit von Guthaben-Abrechnung schätzen, welche Druckfunktionen nur solchen Benutzern zur Verfügung stellt, die ein vorausbezahltes Guthaben haben. Dieses Verfahren kommt zum Beispiel regelmäßig in Schulen, Universitäten und Bibliotheken/Büchereien zum Einsatz.

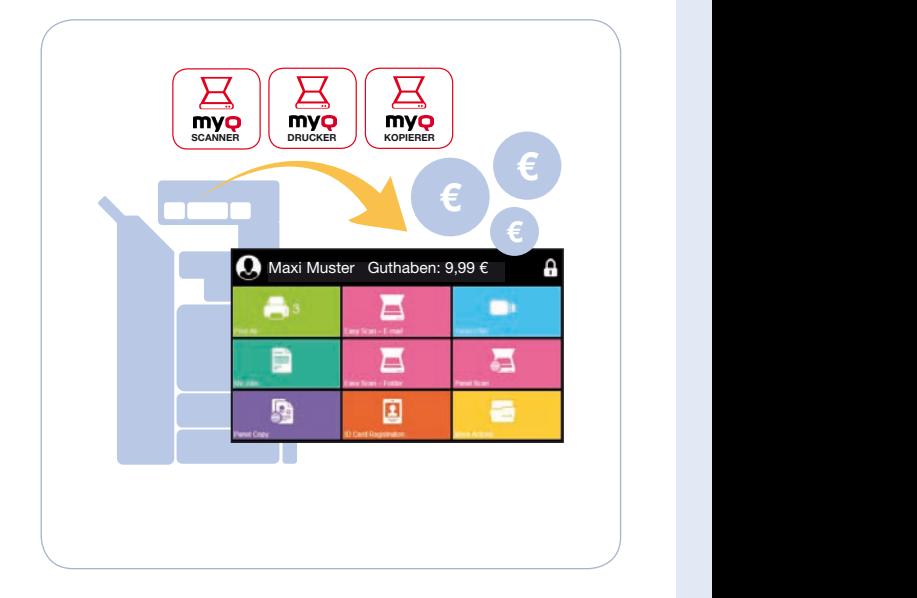

#### Druckauftragsverwaltung, Pull-Printing-Funktion, Scan-Management

Nach erfolgreicher Benutzer-Authentifizierung am System kann sich der Anwender alle seine vergangenen Druckaufträge anzeigen lassen und diese erneut ausdrucken, löschen, oder sie als Favoriten (zum Speichern und späteren erneuten Ausdruck) markieren.

Die Druckaufträge sind nicht an ein Ausgabesystem gebunden, sondern sind abhängig von den jeweiligen Benutzerrechten. So kann definiert werden, welcher Benutzer welche Geräte nutzen darf, auch von anderen verbundenen Druckgeräten abrufbar. Das bedeutet, dass der Auftrag auf jedem Druckgerät im Netzwerk, an das sich ein Benutzer anmeldet, gedruckt werden kann (Pull-Printing-Funktion), soweit er dazu die Berechtigung hat. Das bedeutet Zeitersparnis und Effizienzsteigerung für die Mitarbeiter.

Die Benutzeranmeldung vereinfacht ebenfalls den Scanprozess im Netzwerk. Durch Drücken des entsprechenden Buttons am Bedienfeld werden die gescannten Seiten dem angemeldeten Benutzer entweder per E-Mail zugestellt oder sie werden in seinem Benutzerverzeichnis gespeichert. Mit MyQ können Scanprofile angelegt werden. Der Administrator kann sehr einfach Buttons, die mit verschiedenen Funktionen hinterlegt sind, definieren. Diese Funktionen erlauben es, den Workflow der Dokumente signifikant zu vereinfachen und so die Arbeit der Anwender wesentlich zeitsparender und damit effizienter zu gestalten.

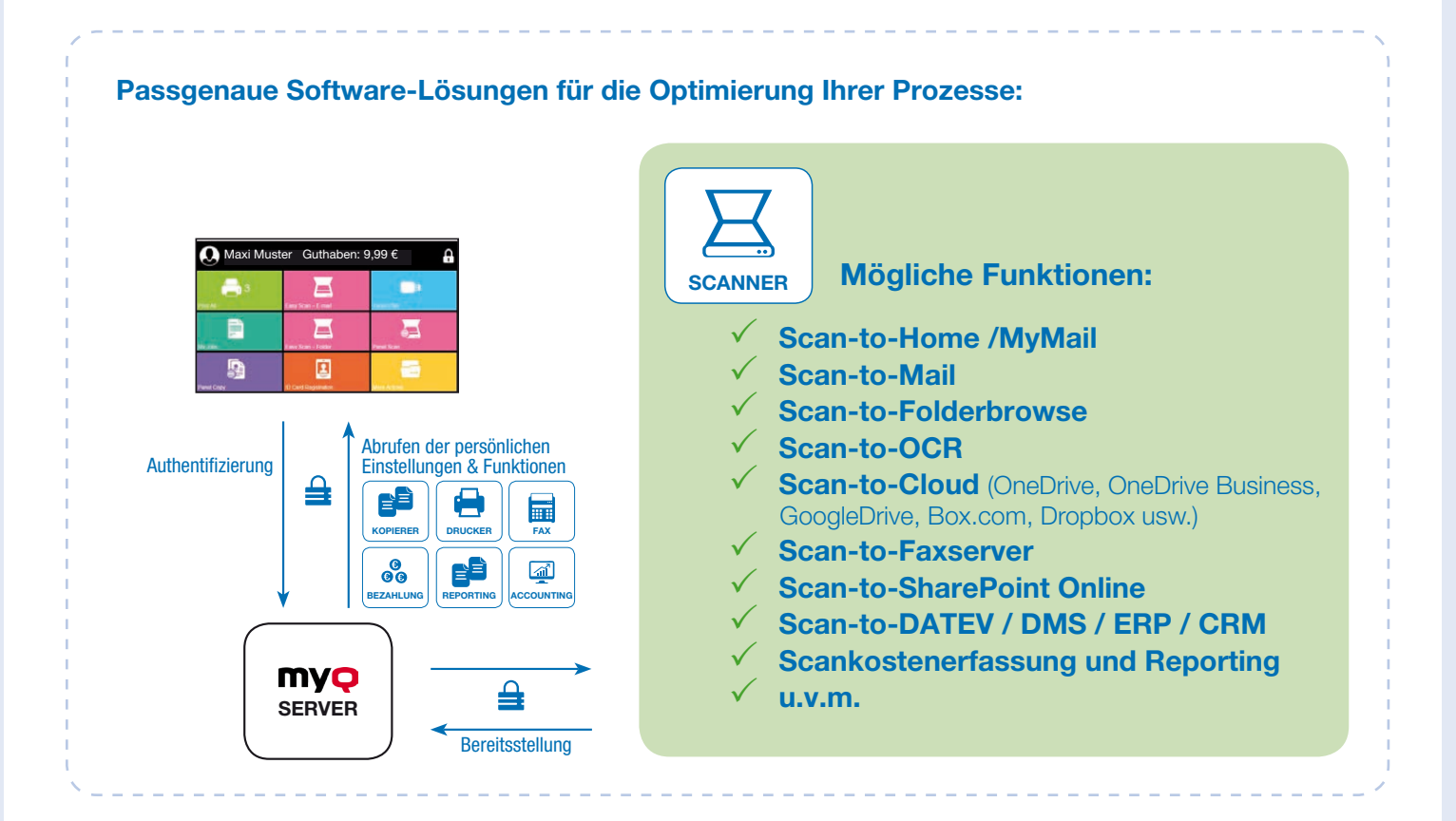

#### MyQ-Funktionsbeschreibung: Hauptfunktionen Das Bedienpanel des Kopierers ist standardmäßig gesperrt und verbietet das Kopieren ohne Benutzerauthentifizierung. Sofort nach der Identifizierung eines Anwenders wird das Bedienpanel

#### Kopieren

Das Bedienpanel des Kopierers ist standardmäßig gesperrt und verbietet das Kopieren ohne Benutzerauthentifizierung.

Sofort nach der Identifizierung eines Anwenders wird das Bedienpanel entsperrt und das Kopieren ist erlaubt. Nach dem Kopieren meldet sich der Benutzer ab und die Anzahl der Kopien wird seinem Konto zugeordnet.

Sollte der Benutzer das Abmelden vergessen, erfolgt die Abmeldung nach einer definierten Zeit von selbst.

#### **Direktdruck**

Der direkte Druck wird von einem Clientsystem durch den Benutzer generiert. Je nach Ausstattung des Ausgabesystems sind zusätzliche Optionen wie Duplex, Heften, Lochen, etc. im Treiber voreinstellbar.

Der zuständige Druckserver leitet den Druckjob auf das Ausgabesystem. Der Druckdatenstrom wird direkt auf dem vorgesehenen System ausgegeben. Es können nur PS und PCL Druckdatenströme verarbeitet werden, ein gültiger Benutzer Account muss vorhanden sein. Nach dem Druck wird das Benutzerkonto mit der Anzahl der gedruckten Seiten belastet.

Die Direktdruck-Funktion dient nur zur Aufzeichnung der gedruckten Seiten und unterstützt keine erweiterten Aufgaben wie den Sicherheitsdruck oder Pull-Printing. Diese Funktionen verlangt keine MyQ Terminals zur Authentifizierung von Anwendern.

#### Sicherheitsdruck / Print-to-Me

Die Druckwarteschlangen werden für die Mitarbeiter über einen logischen Druckertreiber per Freigabe zur Verfügung gestellt. Dieser wird über den Windows Druckerpool mit beliebig vielen Warteschlangen angesprochen. Die im Druckdatenstrom enthaltene Benutzerinformation dient der Zuordnung von Anwendernamen und der Authentifizierung, die am System erfolgt.

Der Druckauftrag wird unmittelbar nach dem Auslösen auf dem Anwendungsserver verschlüsselt zwischengespeichert und kann anschließend nach erfolgter Authentifizierung über jedes im Netzwerk befindliche Multifunktionssystem, welches an die Lösung angebunden ist, abgerufen und ausgedruckt werden.

Sofern Druckjobs nach einer bestimmten Zeit nicht abgeholt werden, werden diese nach einer vorgegebenen Zeit automatisch gelöscht. Am Multifunktionssystem hat der Mitarbeiter die Möglichkeit gedruckte Dokumente nachträglich zu verwalten. Sind Druckjobs vorhanden, werden diese nicht automatisch ausgegeben. Nach Auswahl des Drucken-Buttons im Display kann der Anwender einen einzelnen oder mehrere Druckaufträge durch "Berührung" markieren. Standardmäßig können alle Aufträge als markiert oder nicht markiert angezeigt werden. Markierte Druckaufträge werden durch eine Änderung der Hintergrundfarbe deutlich gekennzeichnet. Nachdem die grüne Starttaste betätigt wurde, werden die ausgewählten Aufträge an das System übertragen, ausgedruckt und gelöscht. Über die Schaltfläche Löschen können die ausgewählten Druckaufträge gelöscht werden. Bei Farbsystemen kann zwischen S/W-Druck und Farbdruck gewählt werden. Generell kann die Anzahl der Drucke und der Duplexmodus am MFP geändert werden und ein Prüfdruck gestartet werden.

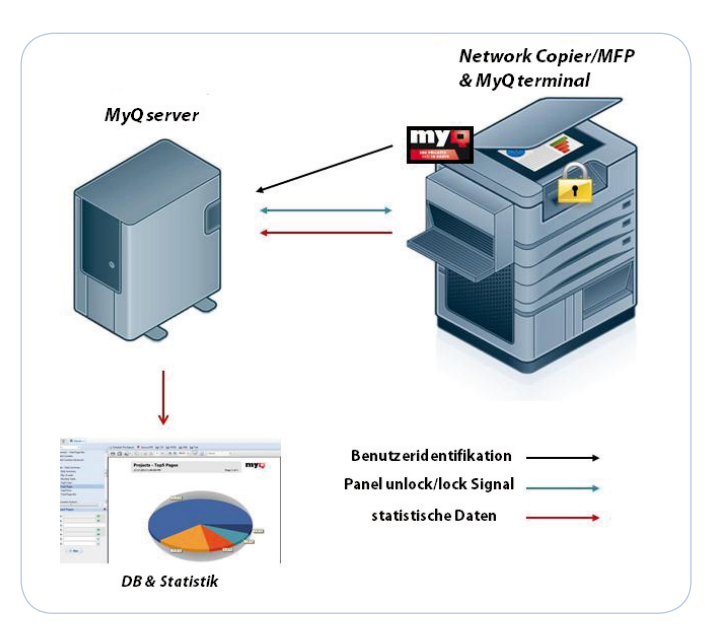

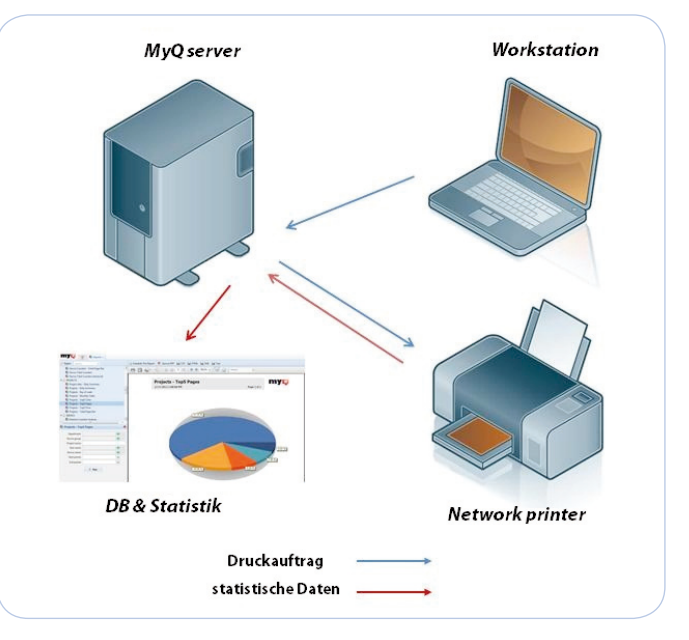

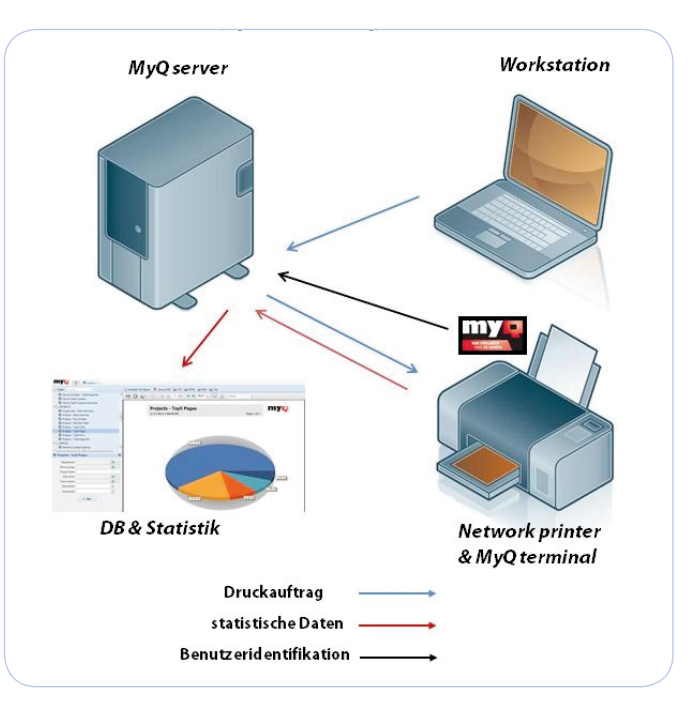

## MyQ-Funktionsbeschreibung: Hauptfunktionen

#### Scan-Management und Scanprofile

Diese Funktion erleichtert das Scannen im Netzwerk an multifunktionalen Geräten (MFPs). Nach der Anmeldung am MFP wird das gescannte Dokument an einen definierten Ordner oder an die für den Benutzer hinterlegte E-Mail-Adresse gesendet. Der Benutzer muss weder eine E-Mail-Adresse noch einen Ordner auswählen. Gescannte Dokumente können auch direkt an folgende Cloud Ziele geschickt werden: OneDrive, OneDrive Business, Google Drive, Box.com, OneDrive Business, Dropbox and SharePoint Online.

Auch können gescannte Dokumente in ein durchsuchbares und bearbeitbares Format wie MS Word oder PDF durch die OCR-Software (Optical Character Recognition Software zur Texterkennung) konvertiert werden. In älteren Versionen als 6.2 unterstützte MyQ Drittanbieter. Ab der MyQ Server Version 6.2 kann der MyQ OCR Server als zusätzliche Teil der MyQ Lösung käuflich erworben werden.

Das MyQ Scan-Management stellt die Möglichkeit der Einrichtung von Scanprofilen zur Verfügung. Auf Basis dieser Funktion können das Aussehen und die Funktionen des Embedded Terminals sehr individuell konfiguriert werden. Man kann Buttons mit verschiedenen Funktionen, Zieladressen und vordefinierten Parametern erstellen, diese erlauben es den Anwendern, durch einen einfachen Klick verschiedene Scanprozesse mit voreingestellten Parametern zu starten. Das System speichert die gescannte Datei entsprechend den Einstellungen automatisch. Dank spezieller Metadaten-Dateien, die automatisch mit dem gescannten Dokument generiert werden können, kann das MyQ-System mit einer Workflow-Software oder anderen Zielsystemen (DMS, ECM usw.) in der Organisation verbunden werden. werden durch E-Mails ersetzt, die einen sicheren Download-Link zum gescannten Dokument, das auf dem

#### Scannen von speicherintensiven Dokumenten und Zurverfügungstellung per Download-Link

Aufgrund der E-Mail-Größenbeschränkung einiger E-Mail-Server können Scan-Dateien, die eine bestimmte Größe überschreiten, nicht versendet werden. Um solche Situationen zu vermeiden, kann die maximale EMail-Größe über das MyQ-Webinterface eingestellt werden. E-Mails, welche diese Größe überschreiten, werden durch E-Mails ersetzt, die einen sicheren Download-Link zum gescannten Dokument, das auf dem MyQ-Server zwischengespeichert wird, enthalten.

### Treiberloser Druck und E-Mail-Druck

MyQ ermöglicht es, PDF-, MS Word-, MS Excel-, MS Power-Point- oder Open Office-Dokumente, JPEG-, TIFF-, PNG-Bilder, Text-Dateien und E-Mails (TXT und HTML) direkt durch das Senden einer E-Mail an den MyQ-Server auszudrucken. Ebenso können solche Dokumente über das MyQ-Webinterface ohne Installation eines Druckertreibers oder einer anderen Applikation ausgegeben werden. Der E-Mail-Inhalt kann dabei eingeschlossen und mit der angehängten Datei gedruckt werden. Das gibt den Benutzern die Flexibilität, Dokumente von jedem Endgerät (PC, Smartphone etc.) im Netzwerk mit einem hohen Maß an Sicherheit und den Vorteilen des Pull-Printings auszudrucken.

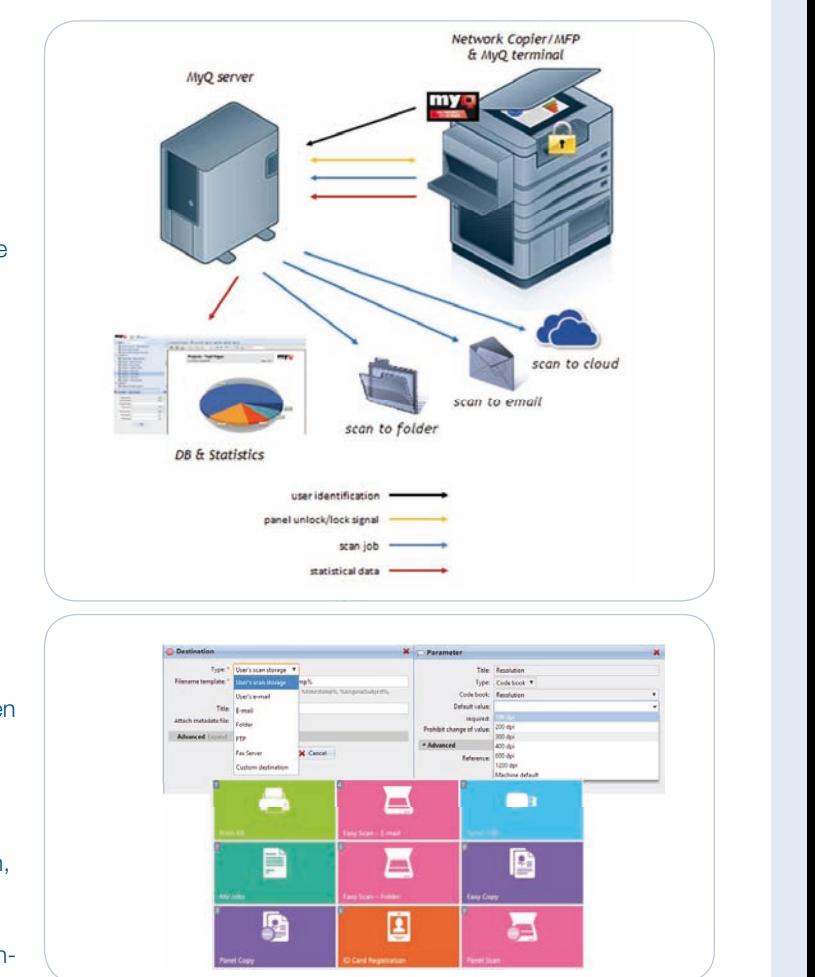

#### Hello.

see the following link(s) for your scanned document.

joachim\_2016-07-28\_05-39-38.pdf: https://10.1.3.207:8090/FileSender/index.php? token=0247e09066b876e9

#### Your MyQ

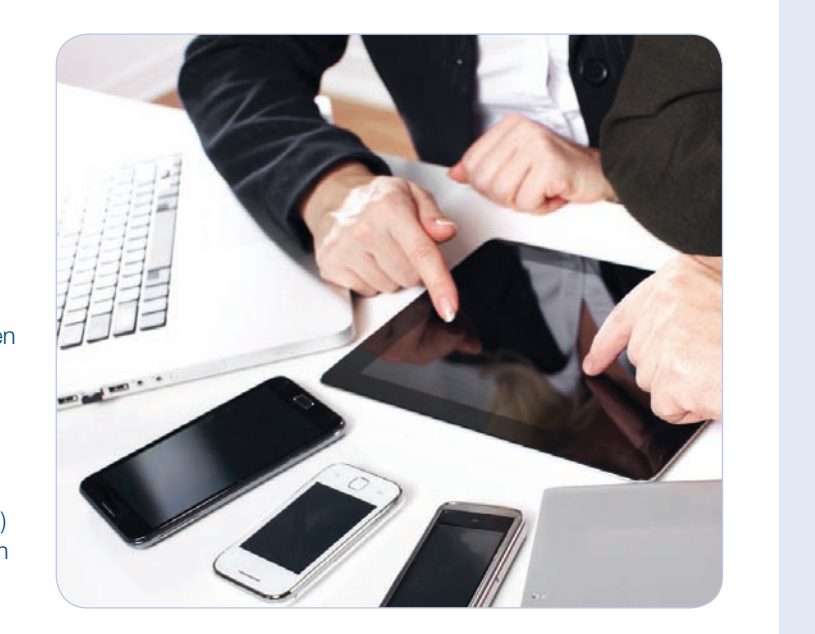

## MyQ-Funktionsbeschreibung: Benutzerverwaltung

#### Import von Benutzern

Die MyQ Business Pro Edition erlaubt den automatischen Import von Benutzern aus MS Active Directory, Novell eDirectory, LDAP, Lotus Domino oder einer CSV-Datei. Die große Anpassungsfähigkeit des Benutzerimports ermöglicht die korrekte Einspielung aller benötigten Benutzerdaten. Das gilt auch bei Kombination von AD- und CSV-Import (wenn z. B. die Nummern der ID-Karten nicht im AD gepflegt sind und von einer anderen Datenquelle bezogen werden müssen). Während des Benutzerimports können zufällige PINs generiert werden und an die E-Mail-Adressen der Benutzer gesendet werden. Die Anwender können ihre PIN jederzeit über das MyQ-Webinterface ändern.

#### Benutzer-Identifikation

Der Standard-Benutzer wird automatisch mit dem Login des **Anticalistisch Rollen Rollen Rollen Rollen** men die eine Europa von der Benutzer dem Europa von der Benutzer<br>putern, die nicht Mitglied der Domäne sind, kann sich der Benutzer durch die Eingabe einer PIN oder durch die Eingabe von Benutzername und Passwort bzw. durch die Auswahl aus einer Popup-Liste anmelden.

#### Benutzerrechte durch Rollen

Dies ist ein neuer Weg, einzelnen Benutzern oder ganzen Benutzergruppen spezielle Rechte zu vergeben. So kann durch Benutzer Rollen einfach definiert werden, welche Funktionen für welche Benutzer zur Verfügung stehen.

#### Benutzer-Registrierung

Benutzer können sich im System über das Webinterface von MyQ registrieren. Wenn es erlaubt ist, kann sich ein Benutzer mit seinem Namen und seiner E-Mail-Adresse im MyQ-System anmelden. Anschließend wird an die angegebene E-Mail-Adresse eine neu generierte PIN geschickt und der Benutzer wird im System angelegt. Benutzer können auch über E-Mail-Druck, LPR oder das Anlegen einer bis dahin im System nicht bekannten ID-Karte am Kartenleser (ein anonymes Konto wird angelegt) im MyQ-System registriert eine E-Mail-Adresse eine Gancel eine Gancel eine neu generierte PIN geschickt und der Benutzer wird im System eine PIN geschickt und der Benutzer wird im Sys werden.Smartphone etc.) im Netzwerk mit einem hohen Maß an andelegt. Benutzer können auch über E-Mail-Druck, LPR oder das Anlegen einer bis das Anlegen einer bis das Anlegen einer bis das Anlegen einer bis das Anlegen eine Sicherheit und den Vorteilen des Pull-Printings auszudrucken. bekannten ID-Karte am Kartenleser (ein anonymes Konto wird angelegt) im MyQ-System registriert werden.

#### Passwort Komplexität und Konto-Sperre

Es besteht die Möglichkeit, die Mindestanforderungen an die Passwort-Komplexität zu definieren. So kann zum Beispiel vorgegeben werden, dass ein Passwort mindestens einen Großbuchstaben und ein Sonderzeichen enthalten muss. Auch die Mindestlänge des Passworts kann festgelegt werden. Weiterhin kann definiert werden, dass das Benutzerkonto nach einer bestimmten Anzahl von Passwort-Fehleingaben für eine bestimmte Zeit gesperrt wird. Der Administrator kann ein Benutzerkonto auch manuell entsperren.

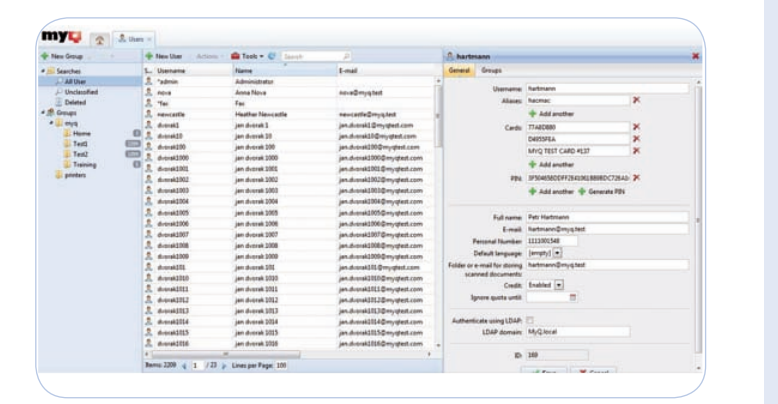

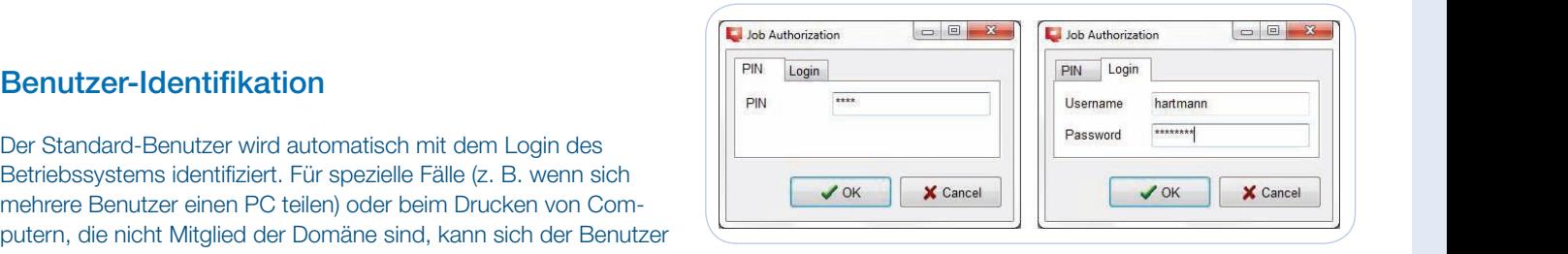

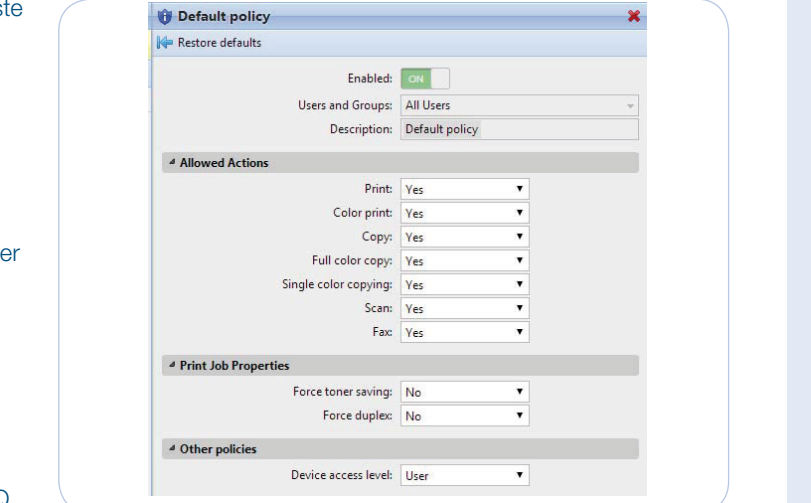

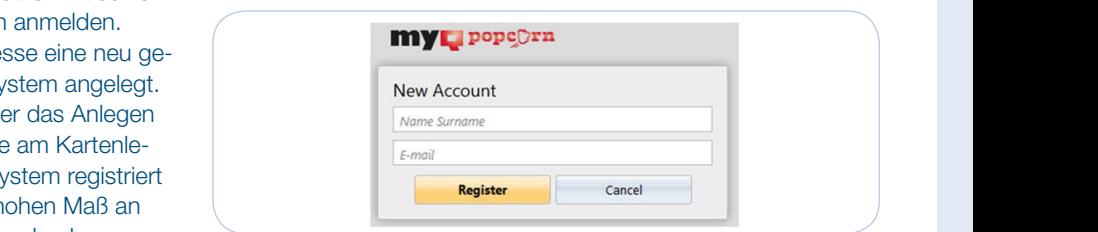

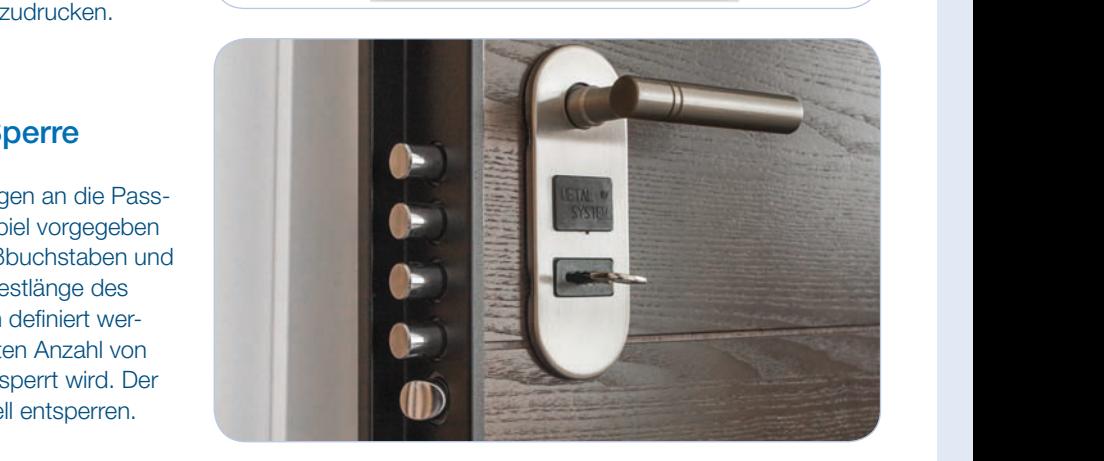

# MyQ-Funktionsbeschreibung: Druckerverwaltung

#### Druckersuche und automatische Treiberinstallation von Windowstreibern durch Rollen (IP-Bereich, Rollen (IP-Bereich, Rollen (IP-Bereich, Rollen (IP-Bereich, Rollen (IP-Bereich, Rollen (IP-Bereich, Rollen (IP-Bereich, Rollen

Drucker können sehr einfach im Netzwerk gesucht werden und automatisch im MyQ-System aktiviert werden. Basierend auf der Netzwerkstruktur kann dabei auch in verschiedenen Subnetzwerken gesucht werden. MyQ erlaubt ebenfalls die automatische Installation von Windowstreibern durch Rollen (IP-Bereich, Modell, Art des Geräts usw.).

### Druckerstatus-Überwachung aller Druckgeräte, listet Fehler und Warnungsbenachrichtigungen auf und Warnungsbenach

MyQ überwacht die Status aller Druckgeräte, listet Fehler und Warnungsbenachrichtigungen auf und zeigt grafisch die Tonerstände an. Darüber hinaus werden regelmäßig die Status aller Funktionen aktualisiert. Es steht auch ein spezieller Bericht über den Verlauf<br>Libre Enklasse blumen von Wessungen zum Verführung von abteillische Informationen anzumei aller Fehlermeldungen und Warnungen zur Verfügung, um detaillierte Informationen anzuzeigen, aus denen sich Rückschlüsse über die Verlässlichkeit der Geräte herleiten lassen. herleiten lassen.

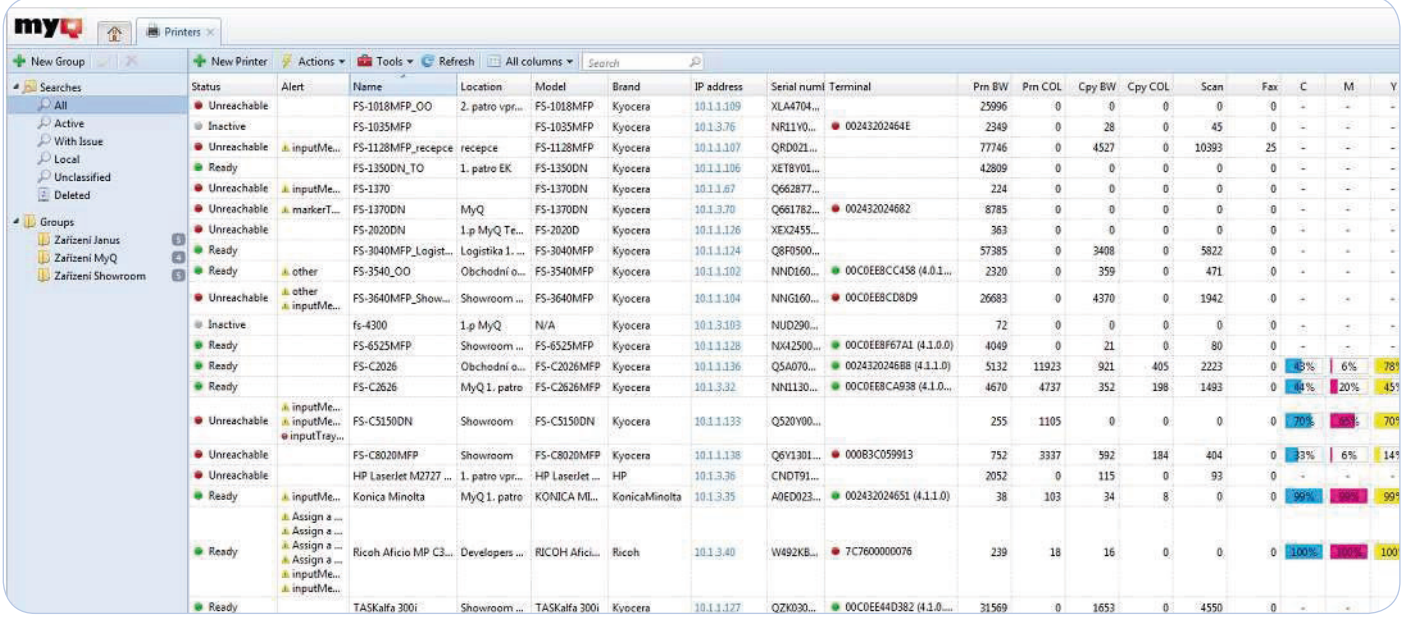

#### Failover-Drucken

Wenn der MyQ Easy Job Manager auf der Workstation des Benutzers installiert ist, kann man ein Backup-Druckgerät definiert werden, das für den Fall einer Unterbrechung zum MyQ-Server verwendet werden soll.

Diese Failover-Druckfunktion bietet ein wichtiges Backup-Werkzeug für den Fall, dass der MyQ Sever nicht erreichbar ist. Zusätzlich kann eine Kombination mit der Geräte-Spool-Funktion (Lokales Pull-Printing) des MyQ Embedded Terminals erfolgen, um die Funktionen Pull-Printing und das delegierte Drucken zu verwenden.

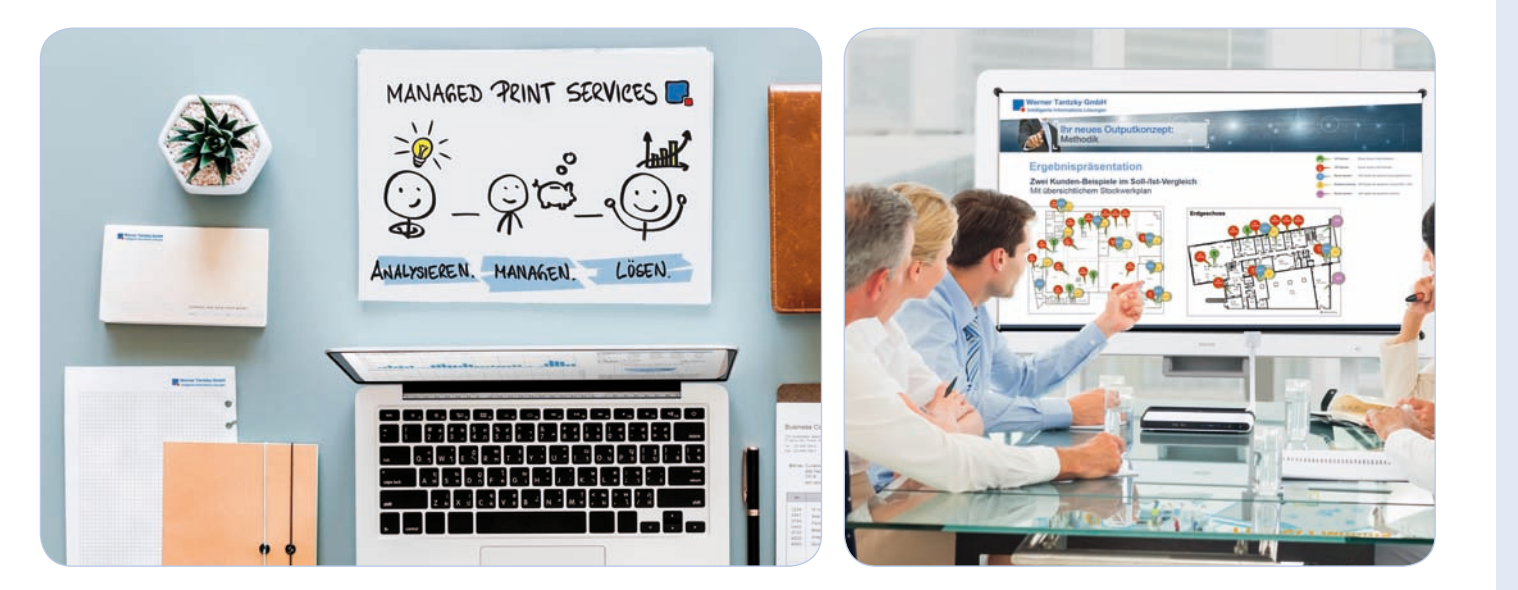

# MyQ-Funktionsbeschreibung: Druckauftragsverwaltung

#### Druckauftragsmodifikation

Manchmal ist es sinnvoll, Druckaufträge automatisch zu modifizieren. Mit MyQ können sehr einfach zusätzliche Befehle (z. B. Heften, Duplexdruck erzwingen, Anzahl der Kopien verändern) zu Druckaufträgen hinzugefügt werden. Es können auch PJL- oder PreScribe-Kommandos und Skripts eingebunden werden.

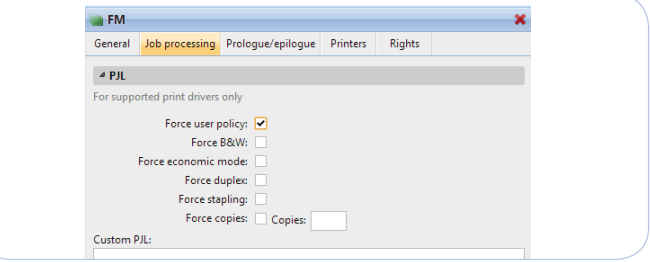

#### Auftragsvorschau

Im MyQ Webinterface des Benutzers oder des Administrators kann eine Vorschau aller Druckaufträge, Scans und Faxe angezeigt werden. Die Vorschau wird im PDF-Format gespeichert und kann im Vorhinein angesehen werden.

wertiert und dann im Web Breweer, Adebe Aerebat eder anderen kompatiblen Browser, Adobe Acrobat oder anderen kompatiblen PDF-Viewern angezeigt. Die PDF-Dateien werden im Die Druckaufträge werden zuerst in das PDF-Format konvertiert und dann im Web Browser, Adobe Acrobat oder anderen kompatiblen PDF-Viewern angezeigt. Die PDF-Dateien werden im Auftragsordner gespeichert und nach einer vordefinierten Zeit gelöscht oder mit einer gültigen Zusatzlizenz archiviert (dazu auch Kapitel 2.9.2 Druckauftragsarchivierung). Das MyQ-Installationspaket beinhaltet keine beinhaltet keine PDF-Konvertierungssoftware. Aus diesem Grund muss eine Drittanbieter-Software PDF-Konvertierungssoftware.

Aus diesem Grund muss eine Drittanbieter-Software installiert werden, um die Funktion der Auftragsvorschau verwenden zu können. Eine Vielzahl an Software kann für verschiedene PDL (PostScript, PCL5, PCL6/XL) verwendet werden. Es werden viele Drittanbieter<br>unterstützt unterstützt.

#### Druckauftragsrollen

Private Druckwarteschlangen wurden für Benutzer mit sensiblen Daten geschaffen. Daten, die über eine Aufträge können abhängig von den im Auftrag enthaltenen Daten (Größe, Anzahl der Seiten, Anwendungs oder Auftragsname) automatisch gelöscht, angehalten oder an andere möglicherweise sparsamere Geräte weitergeleitet werden.

#### Private Druckwarteschlangen

Private Druckwarteschlangen wurden für Benutzer mit sensiblen Daten geschaffen. Daten, die über eine solche private Druckwarteschlange gesendet werden, können verschlüsselt werden. Sie werden sofort nach dem Ausdruck sicher vom MyQ-Server gelöscht. Benutzer oder auch gesamte Gruppen sein. Es ist notwendig, dass Druckaufträge, die delegiert werden Private Druckwarteschlangen werden zum Beispiel oft vom Management oder von der Finanzabteilung verwendet.

### Delegiertes Drucken

angehängt sind, an eine bestimmte (in MyQ eingestellte) E-Mail-Adresse zu senden und später am Die Funktion des delegierten Druckens erlaubt es Benutzern, Aufträge in bestimmte Druckwarteschlangen zu senden und anderen Benutzern (Delegierte) zu erlauben, diese auszuführen. Zum Beispiel kann ein Manager ein Dokument an eine delegierte Warteschlange und dieses Dekument am Drucker auszudrucken. Delegierte können entweder senden, was es dann einem berechtigten Mitarbeiter erlaubt, dieses Dokument am Drucker auszudrucken. Delegierte können entweder individuelle Benutzer oder auch gesamte Gruppen sein. Es ist notwendig, dass Druckaufträge, die delegiert werden sollen, an delegierte Druckwarteschlangen gesendet werden. Delegierte Druckwarteschlangen verhalten sich wie Pull-Printing-Warteschlangen.

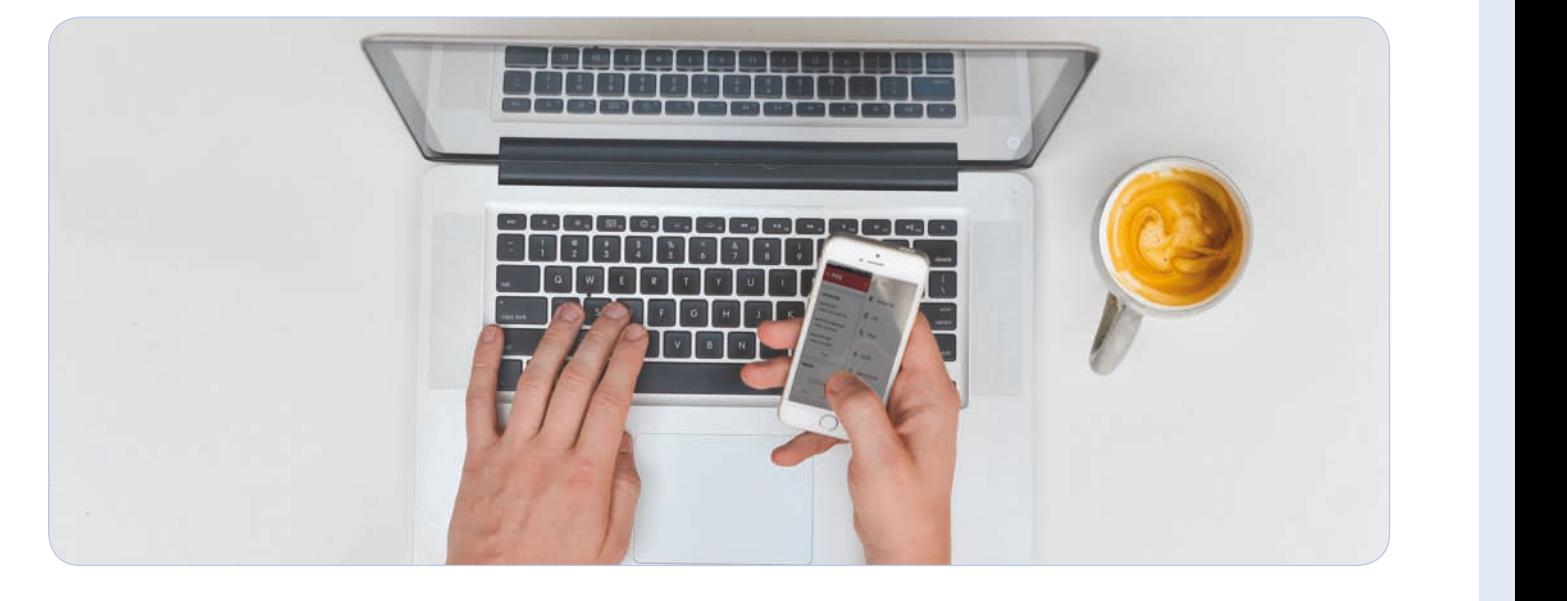

# MyQ-Funktionsbeschreibung: Druckerauftragsverwaltung

### E-Mail-Drucken

Das E-Mail-Drucken ist eine Funktion, die es Benutzern erlaubt, Dokumente, die an E-Mail-Nachrichten angehängt sind, an eine bestimmte (in MyQ eingestellte) E-Mail-Adresse zu senden und später am Druckgerät abzurufen.

Diese Funktion kommt dann zur Anwendung, wenn es Benutzern ermöglicht werden soll, autonom zu drucken. In diesem Fall wird es dem System erlaubt, nachdem das Dokument gesendet und empfangen wurde, automatisch eine E-Mail mit einer PIN an den Benutzer zu senden, mit welcher dieser sich am Druckgerät anmelden kann.

Es müssen in diesem Fall keine Treiber am Computer, Tablet oder Smartphone installiert werden. Der Benutzer muss sich nicht einmal im selben Netzwerk befinden.

Es werden alle PDF-, MS Word-, MS Excel-, MS PowerPoint-Dokumente oder Open Office-Dokumente, JPEG-, TIFF-, PNG-Bilder, Text-Dateien und E-Mails (TXT und HTML) unterstützt.

#### Lokales Pull-Printing

Lokales Pull-Printing ist eine Funktion, welche die Fortsetzung der Arbeit auch dann erlaubt, wenn der MyQServer offline ist.

Dabei sendet der Benutzer die Druckaufträge an spezifizierte Drucker. Der Benutzer kann das an jedem kompatiblem Druckgerät im Netzwerk ausführen.

Diese Funktion erfordert kompatible Embedded Terminals und aktiviertes Offline-Accounting.

### Client-Spooling

Druckaufträge von Benutzern werden beim Client-Spooling nicht an den MyQ-Server gesendet, sondern werden auf dem Arbeitsplatzrechner gespeichert. Nach der Benutzerauthentifizierung kann der zu druckende Auftrag direkt vom Arbeitsplatzrechner zum Druckgerät gesendet werden. Diese Methode reduziert den Datentransfer zum MyQ-Server dramatisch und passt speziell für kleine Büros mit limitiertem Internetzugriff zum MyQ-Server.

### Persönliche Druckerwarteschlange

Benutzer können ihre persönliche Druckwarteschlange mit einer Backup Option (alternative Direktdruck und/ oder Follow me Druckwarteschlange). So kann jeder Benutzer seine MyQ Druckumgebung seinen Bedürfnissen anpassen.

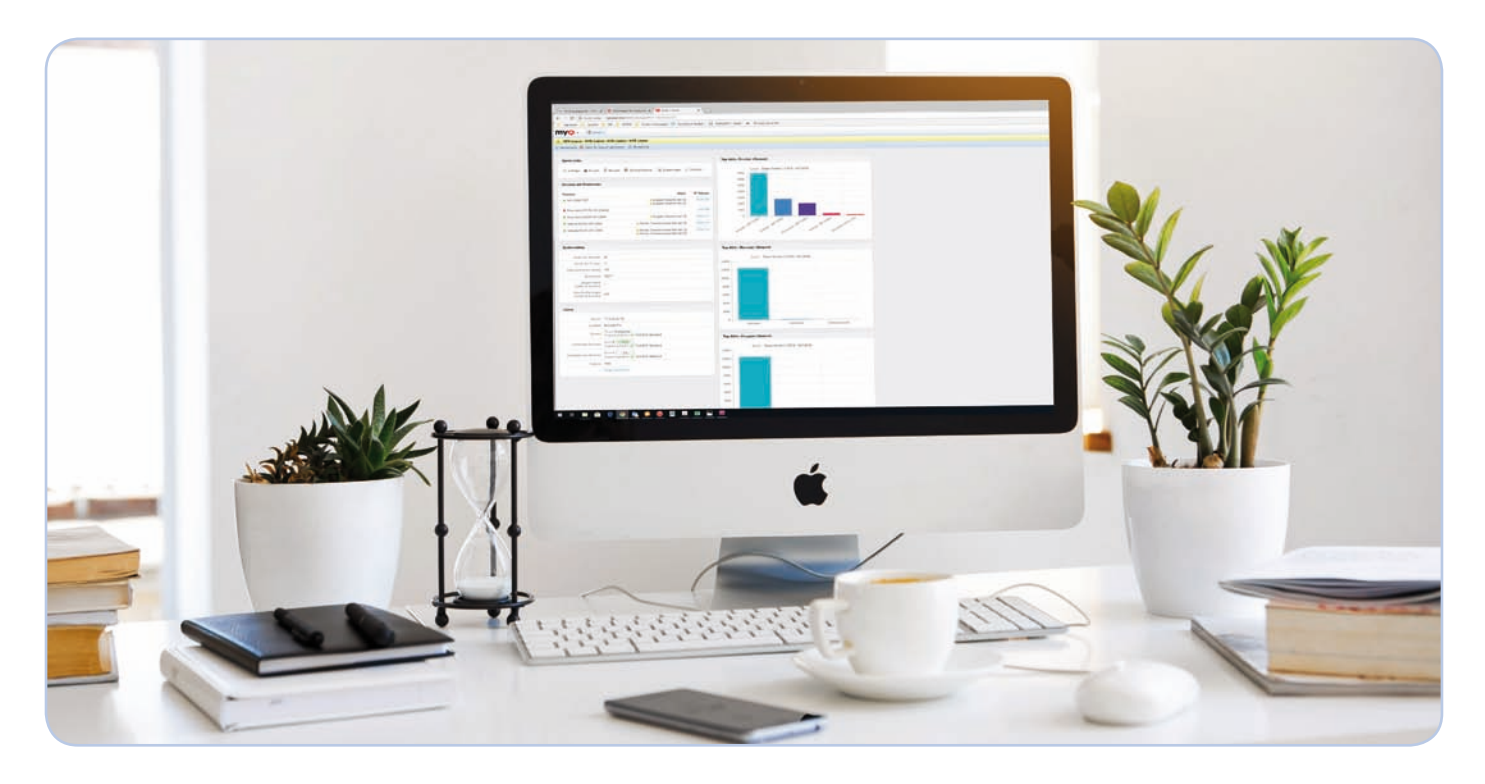

# MyQ-Funktionsbeschreibung: Benutzerschnittstelle

### MyQ Webinterface

Der Zugriff für Benutzer auf MyQ erfolgt über einen Webbrowser. Nach der Anmeldung werden dem Benutzer das eigene Profil und Druckaufgaben strukturiert nach deren Status n om und bruckaungaben strukturen nach deren Status<br>(gedruckt, angehalten, wartend) angezeigt. Der Benutzer kann te wie das Aufladen von Guthaben, das Verwalten von Geräte sowie das Anzeigen, Verwalten und Planen von Berichten zugeordnet werden.

### **Druckgeräte**

Benutzer können ihre Druckaufträge, die auf dem MyQ-Server gespeichert sind, nach der Anmeldung an einem MyQ-Terminal direkt am Gerät verwalten (gilt für Embedded Terminal oder Android-Terminal). Die

Anmeldung kann durch eine ID-Karte, Eingabe einer PIN, eines Passworts oder einer Kombination in Form von ID-Karte und PIN oder ID-Karte und Passwort erfolgen. Das Embed-Umgebung, erleichtert die tägliche Arbeit signifikant und erhöht die Effizienz im Arbeitsumfeld. Auch eine einfache Registrierung neuer ID-Karten ist am MyQ-Terminal möglich.

### Pop-Up-Benutzerbenachrichtigungen

Benutzer werden automatisch durch eine Pop-Up-Nachricht informiert, sollte der Druckauftrag aus irgendeinem Grund abgelehnt werden. Das ist zum Bespiel dann der Fall, wenn der Druckjob an eine falsche

Warteschlange geschickt wurde oder eine MyQ-Regel die Ausgabe des Druckjobs verweigert hat. Unter Verwendung von PHP-Scripting-Befehlen können eigenen Benachrichtigungen mit Ihren individuellen Texten erstellt, zum Beispiel "Der Druckauftrag wurde erfolgreich an MyQ gesendet". Diese Funktion verlangt die Installation des MyQ Easy Job Managers auf den Computern der Anwender.

### Die MyQ Mobile Printing App

Mit MyQ ist es sehr einfach, Druckaufträge von einem Smartphone oder Tablet aus zu verwalten. Anwender können die MyQ Mobile Printing App von Google Play oder vom Apple App Store downloaden und sofort

mit ihren Druckaufträgen arbeiten. Die Anmeldung an Geräten sowie am MyQ-Server kann sehr einfach über einen QR-Code, der am Druckgerät angebracht werden kann, durchgeführt werden. Mit der MyQ Mobile Printing App können Benutzer auch Dateien über den MyQ-Server am gewünschten Gerät ausdrucken.

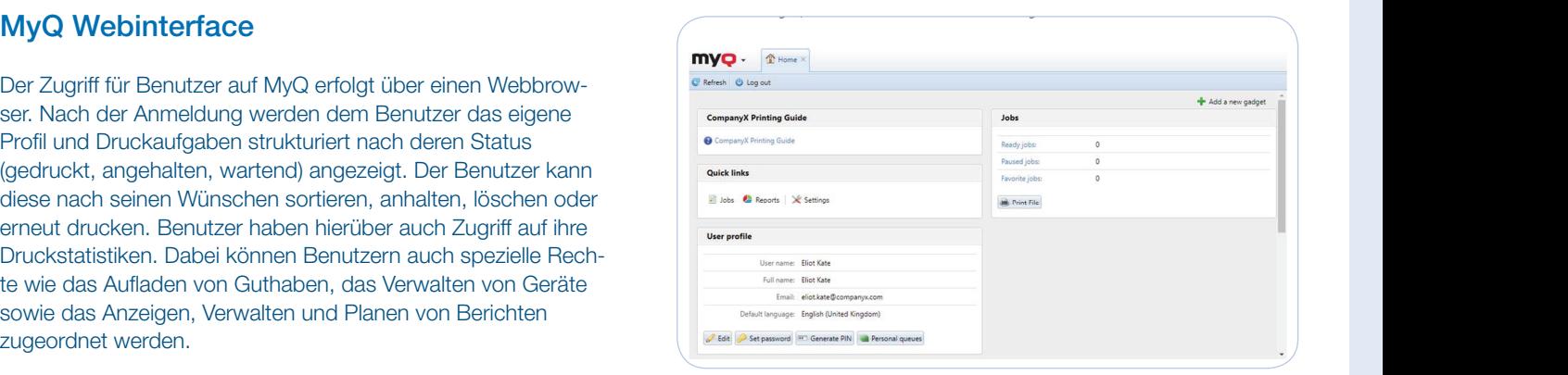

sowie das Anzeigen, Verwalten und Planen von Berichten zugeordnet werden.

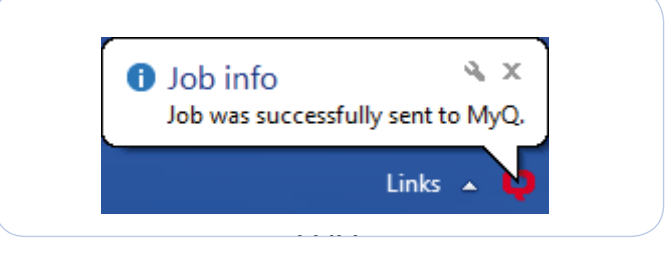

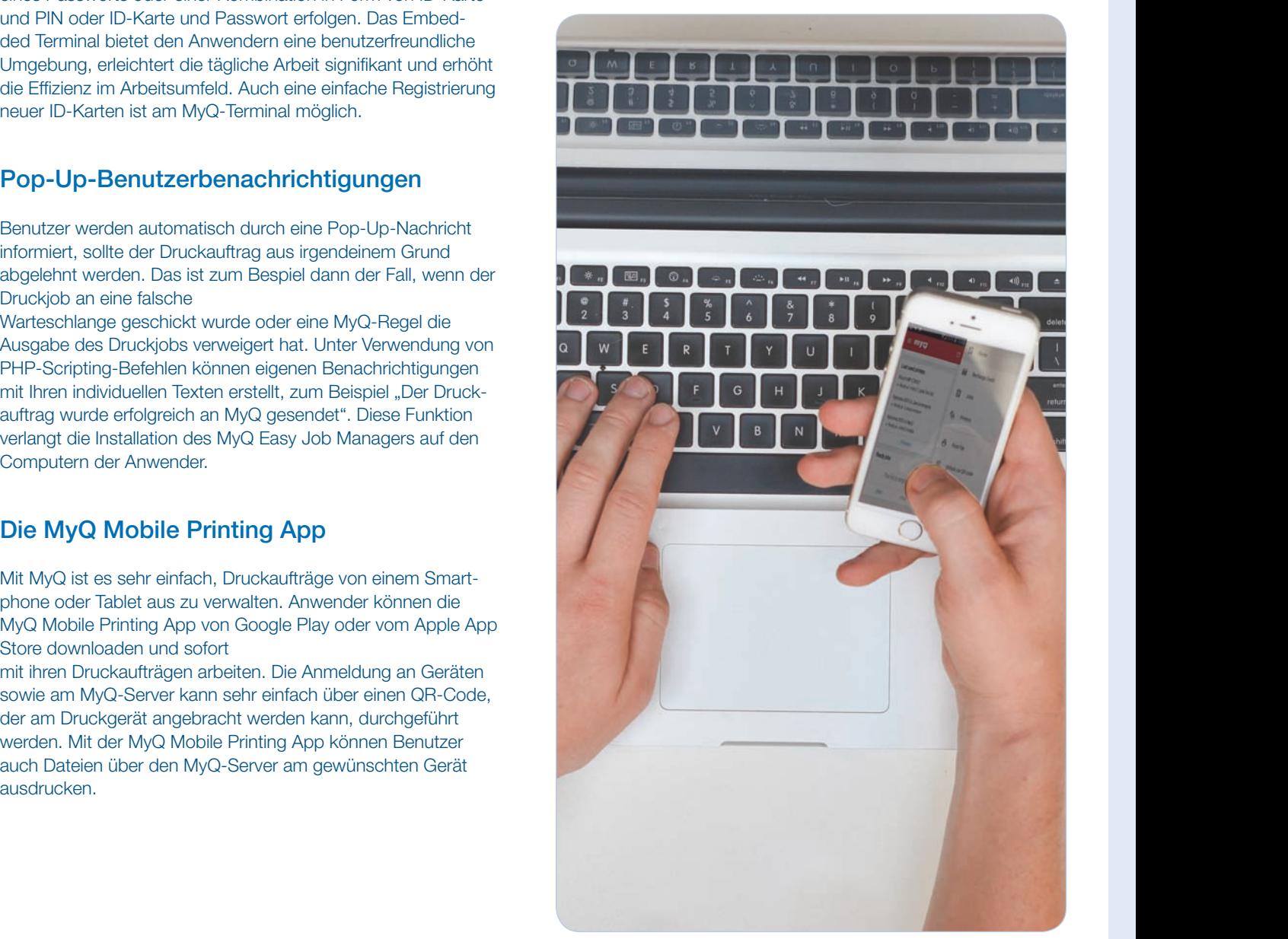

#### MyQ-Funktionsbeschreibung: Abrechnungen und Berichtswesen  $B_{\text{max}}$ estet eine fast und  $B_{\text{max}}$  undie Verwaltung die Verwaltung die Verwaltung die Verwaltung der Berichte

#### Detaillierte Erfassung

Mit MyQ kann das gesamte Druckernetzwerk erfasst werden, welches dann basierend auf den gewonnenen Daten optimiert werden kann. Die Zuordnung der Ausdrucke zu Benutzern erlaubt es, Ineffizienzen des Dokumentenmanagements besser zu erkennen. Die Zuordnung zu Abteilungen ermöglicht es, die Druckkosten genau und verursachergerecht aufzuteilen. Die Zuordnung zu den einzelnen Druckern/MFPs zeigt die Überlastung oder Unterforderung einzelner Geräte auf und ermöglicht es so, die Druckerlandschaft zu optimieren.

#### Automatisches Berichtswesen

MyQ erstellt in eingestellten Perioden automatisch Berichte und versendet oder speichert diese. Es stehen präzise Informationen über die Druckprozesse zur Verfügung. Durch die vielfältigen Einstellungsmöglichkeiten der Berichte werden genau jene Daten zur Verfügung gestellt, die benötigt werden.

Es können unter der Verwendung verschiedener Vorlagen eigene Berichte erstellt werden. Mit wenigen Schritten können diese durch das Auswählen von Typen, Namen und Filtern angepasst werden. Das MyQBerichtswesen bietet eine fast unlimitierte Anzahl von Optionen, während die Verwaltung der Berichte durch die Reduzierung der Anzeige auf dem Bildschirm vereinfacht wird. Die Berichte können direkt im MyQ Webinterface angezeigt werden oder in den Formaten PDF, HTML, XML, XLS, XLSX, ODS und CSV periodisch an verschiedene E-Mail-Adressen versendet werden sowie in vordefinierten Ordnern gespeichert werden.

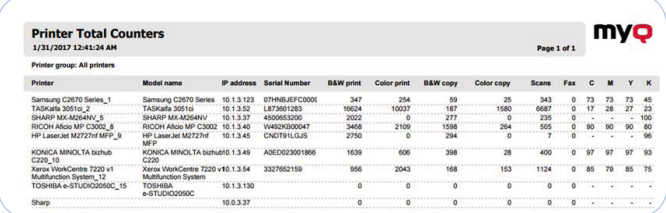

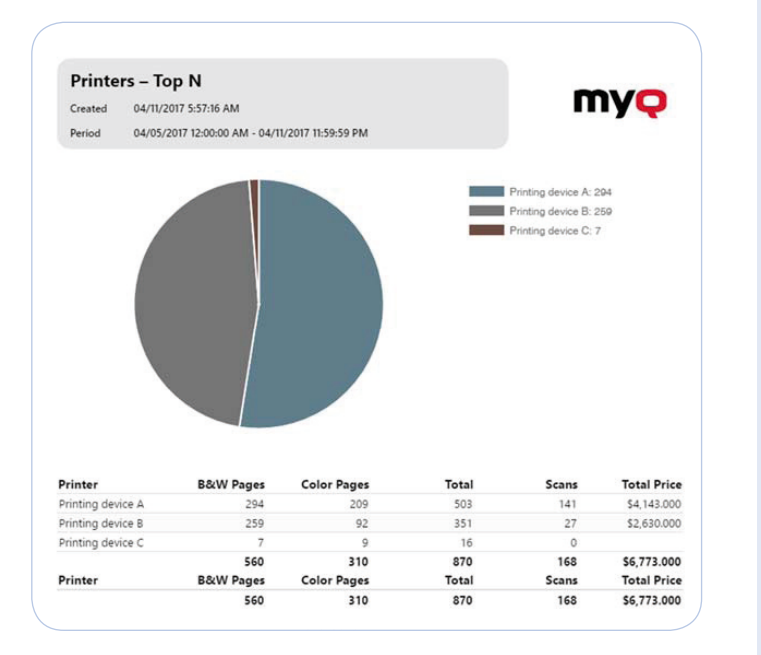

#### Guthabenabrechnung

Das Abrechnen von Guthaben wird bevorzugt bei Geräten, die in öffentlichen Bereichen, wie z. B. in Schulen, Universitäten oder Bibliotheken/Büchereien aufgestellt sind, verwendet. Jeder Benutzer hat die Möglichkeit, sich eine Identifikationskarte zu kaufen, für die ein Guthaben im System hinterlegt ist. Der Benutzer kann nun, solange der Karte ein Guthaben zugeordnet ist, drucken, scannen oder kopieren.

Sobald das Guthaben aufgebraucht ist oder einen definierten Bereich erreicht hat, stehen die Gerätefunktionen nicht mehr zur Verfügung, so lange kein neues Guthaben nachgeladen wird. Das Guthabensystem kann mit dem normalen Abrechnungssystem kombiniert werden. Welches System bei welchem Benutzer verwendet wird, kann in den Benutzer-, Gruppen- bzw. Abteilungseinstellungen definiert werden. Ein typisches Beispiel für eine solche Anwendung ist eine Bücherei, in der die Mitarbeiter die Druckdienste ohne Guthaben, die Kunden aber nur mit dem Guthabensystem nutzen dürfen.

Das Wiederaufladen von Guthaben ist durch eine berechtigte Person oder mittels eines Coupons/Vouchers direkt über das MyQ-Webinterface möglich. Nachdem ein Benutzer einen Coupon/Voucher gekauft hat, kann er sich registrieren und den Betrag seinem MyQ-Konto über das MyQ-Webinterface oder über ein MyQ Embedded Terminal gutschreiben lassen.

Weiterhin besteht die Möglichkeit, Guthaben mittels des MyQ Recharge Terminals (3.2.15 MyQ Recharge Terminal / MyQ Cash Terminal / MyQ Guthaben-Auflade-Terminal) aufzuladen. Darüber hinaus können externe Zahlungsdienstleister angebunden werden. Derzeit werden PayPal und WebPay unterstützt. Die Unterstützung weiterer Dienstleister kann als kundenspezifische Anpassung beauftragt werden.

#### MyQ-Funktionsbeschreibung: Abrechnungen und Berichtswesen haben. Weiterhin können Farb-, S/W-Druck oder Farb- und S/W-Kopie bei der Limitierung unterschieden

#### Druck- und Kopier-Kontingente

Durch Kontingente für Druck und Kopie kann der übermäßige Gebrauch der Druckdienste durch Benutzer eingeschränkt werden. So erlaubt MyQ die Einstellung eines Kontingents pro Benutzer für eine definierte Periode.

Wenn der Benutzer das Limit erreicht hat, kann der Druckdienst abhängig von den Einstellungen gesperrt werden. Kontingente können eine Anzahl an Seiten oder einen Geldbetrag pro Periode als Limit haben.

Weiterhin können Farb-, S/W-Druck oder Farb- und S/W-Kopie bei der Limitierung unterschieden werden. Bei Erreichen des Limits kann automatisch eine Benachrichtigung versendet werden.

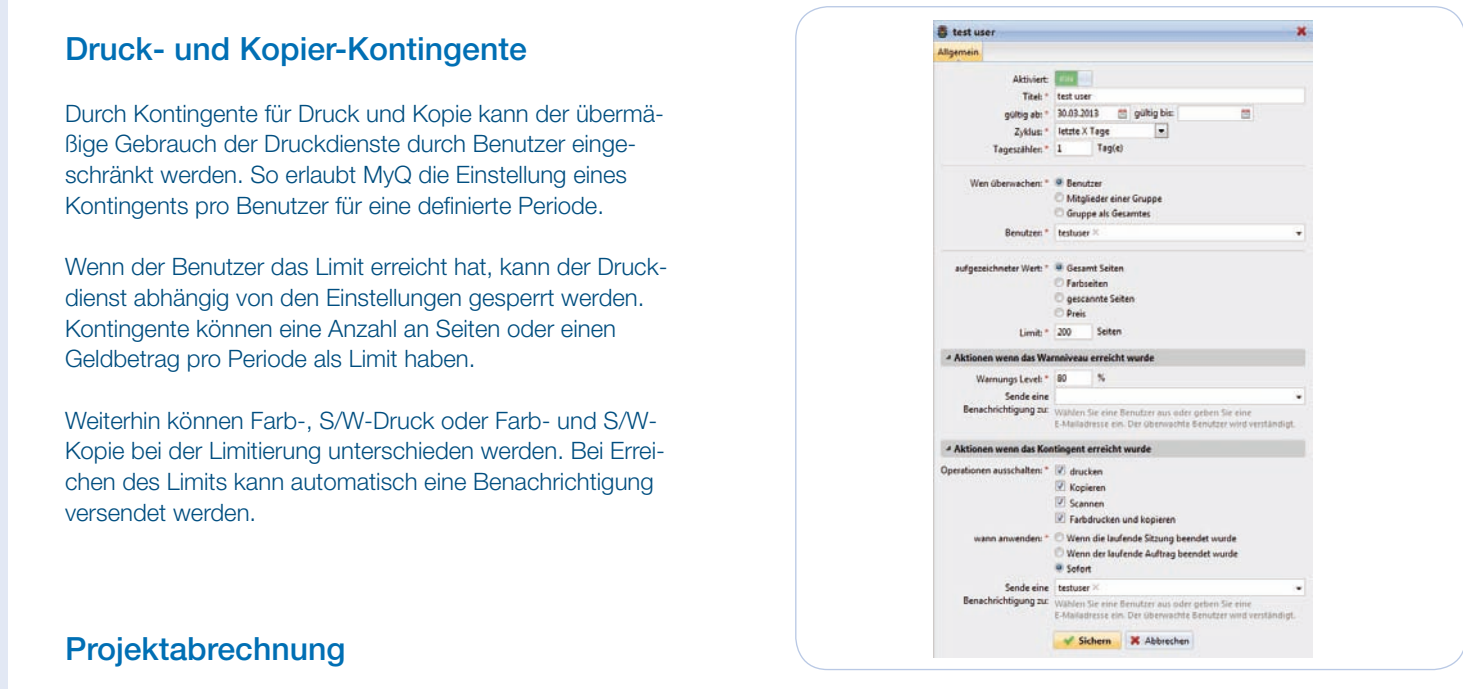

# **Projektabrechnung**

Werkzeug. Sie erlaubt verantwortlichen Mitarbeitern, Ausdrucke, Scans und Kopien einzelnen Projekten zuzuordnen und bietet Die Projektabrechnung ist für Organisationen, die mit Projekten (z. B. für mehrere Mandanten/Kunden) arbeiten, ein mächtiges so die Möglichkeit, die Kosten nach Projekten bzw. Mandanten/Kunden auszuwerten.

Auch kann die Projektabrechnung zum Beispiel neben den Abrechnungen für Geräte, Benutzer oder Abteilungen auch für die Zuordnung und Abrechnung von privaten Ausdrucken/Kopien verwendet werden. Bei der Projektabrechnung am Embedded<br>The Luis der Luis der Projektabrechnung von Privaten Ausdrucken/Kopien verwendet werden. Bei der Projektabrech Terminal wird unabhängig vom Betriebssystem, über das der Druckauftrag gesendet wurde, keine zusätzliche Applikation<br>2000 Arbeitanletze utem benätist am Arbeitsplatzsystem benötigt.

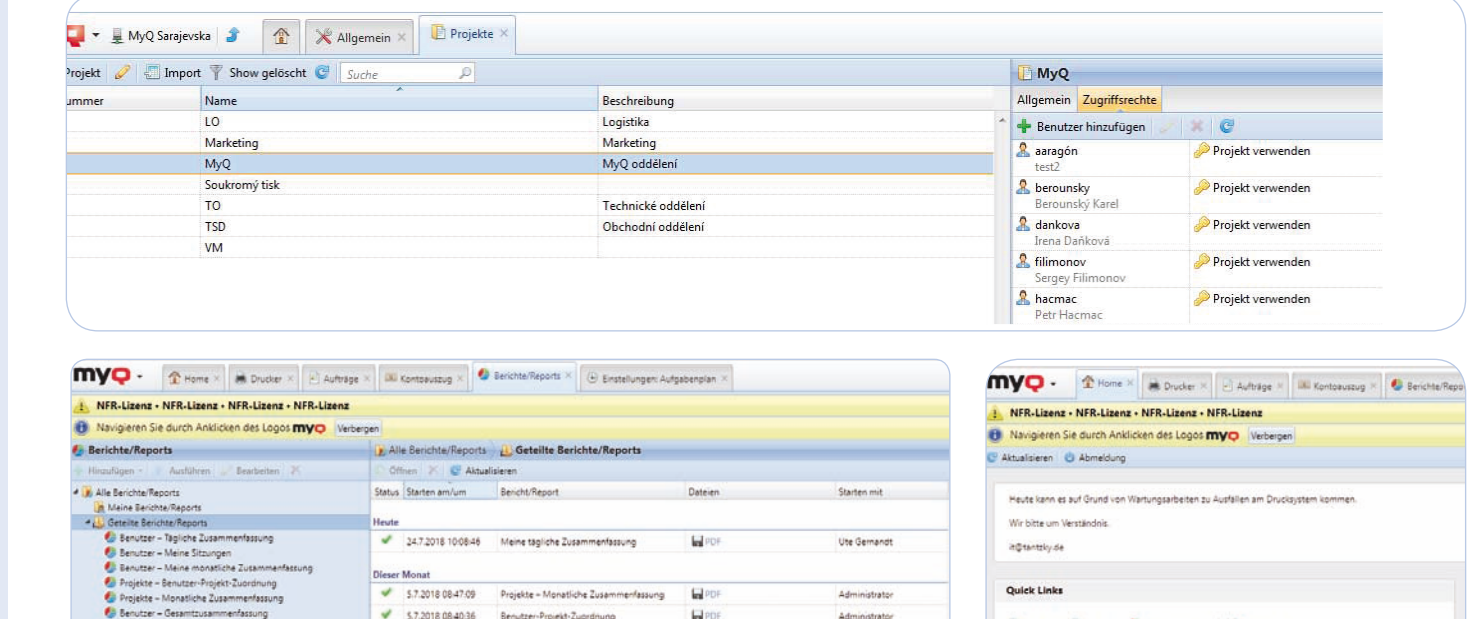

 $Q$ <sub>ons</sub>

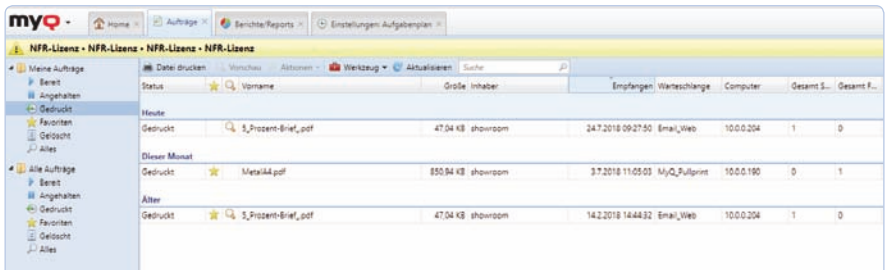

5.7.2018.0840.36 Benutzer-Projekt-Zuordnung

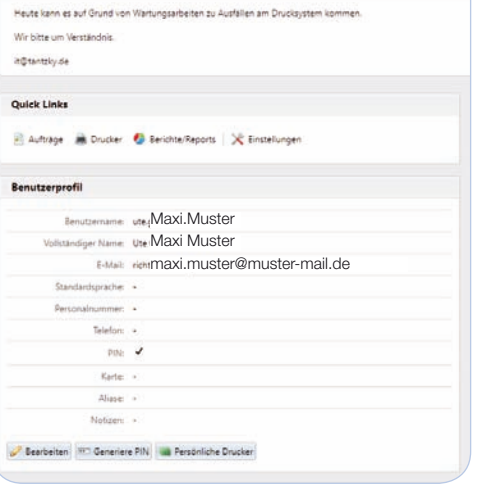

# MyQ-Unterstützung: mehrerer MyQ-Server (Standort-Server/Site-Server)

#### Cloud-Lizenzierung

Die Cloud-Lizenzierung ist für Organisationen mit mehreren Standorten sehr nützlich, da ein Server-Lizenzschlüssel für alle MyQ-Server in der Cloud verwendet werden kann. Die Gesamtzahl der Geräte-Lizenzen kann zwischen den Standorten/Site-Servern aufgeteilt und gemeinsam genutzt werden. MyQ wird dazu als Masterserver aufgesetzt, um neben anderen Cloud-Funktionen alle Lizenzen, Geräte und Terminals der MyQ-Standort-Server/Site-Server zu verwalten. Der Masterserver kann dabei nicht als Druckserver verwendet werden. Die Standort-Server/Site-Server laden sich die benötigte Anzahl an Lizenzen für Drucker oder Terminals vom Masterserver.

#### Masterserver für das Berichtswesen

Wenn MyQ an mehreren Standorten/Site-Servern installiert wurde, sammelt der Masterserver die Daten der Site-Server und stellt diese zentral zur weiteren Verwendung Verfügung. Diese Funktion bildet statistische Informationen über alle Benutzer aus allen Standorten gesammelt an einem Ort ab und hilft, wenn Nutzer an verschiedenen Standorten tätig sind, die Daten aber zusammengefast in einem Bericht benötigt werden.

#### **Jobroaming**

Benutzer, die an verschiedenen Standorten tätig sind, können Ihre Druckaufträge vom einen zum anderen Standort übertragen. Nach der Anmeldung am Embedded Terminal oder über das MyQ Webinterface können die Anwender überprüfen, ob Aufträge an anderen Standorten gespeichert sind und jene Aufträge, die am aktuellen Standort gedruckt werden sollen, auswählen und übertragen.

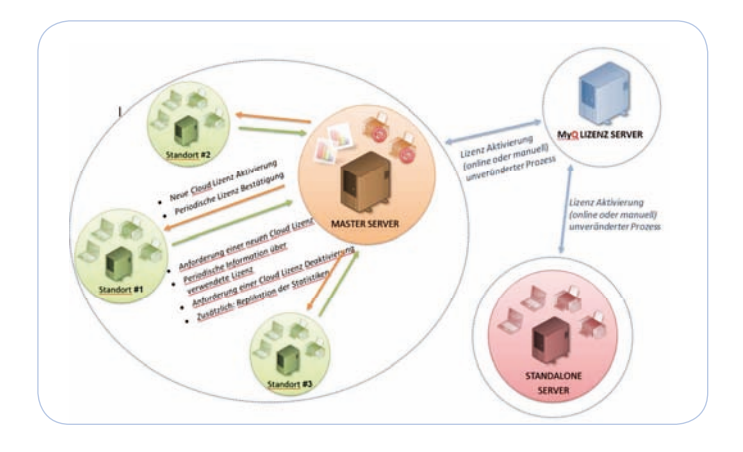

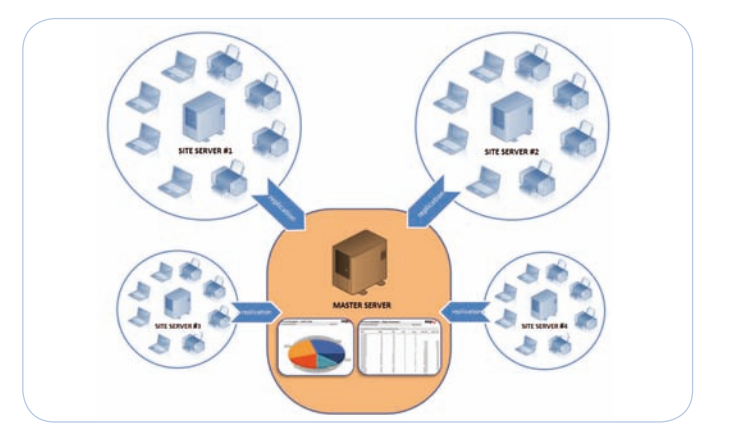

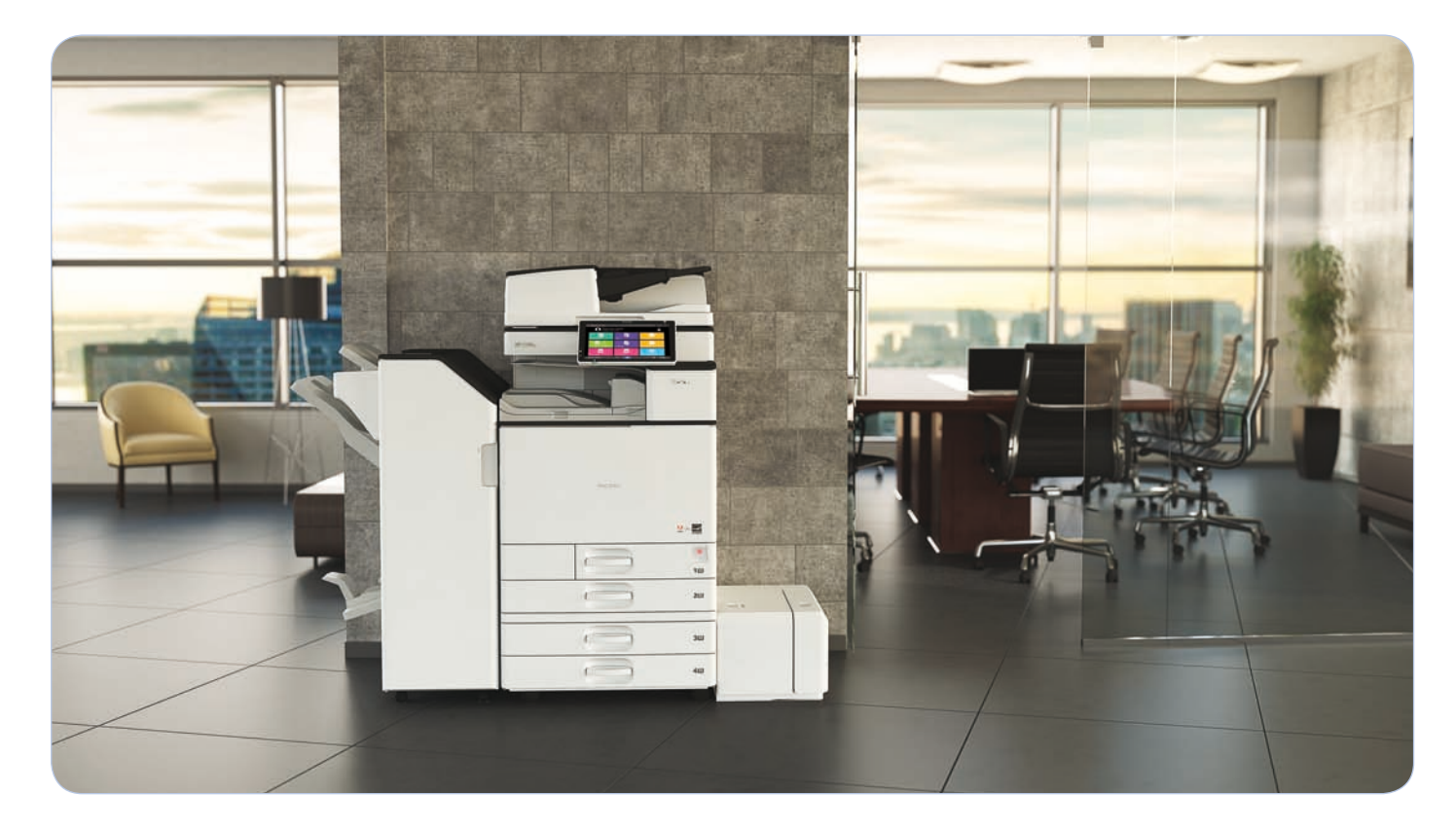

# MyQ-SICHERHEIT

### MyQ Easy Cluster

Die Aufgabe des MyQ Easy Clusters ist es, im Falle einer Fehlfunktion zwischen dem aktiven MyQ-Server und dem Backup-Server zu wechseln. Um die MyQ Easy Cluster-Funktion verwenden zu können, müssen der aktive MyQ-Server und der MyQ-Backup-Server auf zwei verschiedenen physikalischen Servern mit den korrekten Parametern installiert werden.

Im Falle einer Fehlfunktion (wenn die Betriebsstörung länger dauert, als es der eingestellte Wert erlaubt) werden vom MyQ-Backup-Server alternativ folgende Aktionen durchgeführt:

> • Der MyQ-Backup-Server schaltet den aktiven MyQ-Server ab, erhält dessen IP-Adresse (oder Hostnamen), stellt die gesicherte Datenbank des aktiven Servers wieder her und aktiviert MyQ.

oder

• Der MyQ Backup-Server sendet eine Benachrichtigung an den Systemadministrator und wartet auf die manuelle Freigabe. Nach dieser Freigabe startet der MyQ-Backup-Server die Aktionen wie zuvor aufgeführt.

Der Systemadministrator wird über alle Aktionen informiert. Er kann den aktiven Server instand setzen und dessen Funktion bestätigen. Mit dieser Bestätigung startet der MyQ-Backup-Server wieder alle Funktionen am MyQ-Server. Dem Server-System, auf dem der MyQ-Backup-Server installiert ist, sollten dabei neben MyQ keine anderen Applikationen zugeordnet sein.

#### Gesicherte Ausführung des MyQ-Systems  $2.9.9.$  Gesicherte Ausführung des My $\sim$ Systems des My $\sim$ Systems des My $\sim$ Systems des My $\sim$ Systems des My $\sim$ Systems des My $\sim$  $M_{\rm X}$  kann für eine gesichterte Kommunikation im Netzwerk konfliktion im Netzwerk konfliktion im Netzwerk konfliktion im Netzwerk konfliktion im Netzwerk konfliktion im Netzwerk konfliktion im Netzwerk konfliktion im N

MyQ kann für eine gesicherte Kommunikation im Netzwerk konfiguriert werden. Alle MyQ-Anwendungen und -Funktionen wie Embedded Terminal, Easy Job Manager, Mobile Terminal, Druckaufträge und Cloud-Lizenzierung unterstützen dann eine sichere verschlüsselte asa Termina, Easy see manager, meelle Termina, Brasnaamage and sisela Elementing anchetaten aanmeline eienere terematese<br>Kommunikation. Das Sicherheitszertifikat kann per MyQ Easy Config für die HTPS-Kommunikation hochgela munikation verwendet den Port 8090 statt des Standard-Ports 8080 für den Webzugriff. Zum Drucken können die Protokolle IPP uns IPPS verwendet werden. uns IPPS verwendet werden.

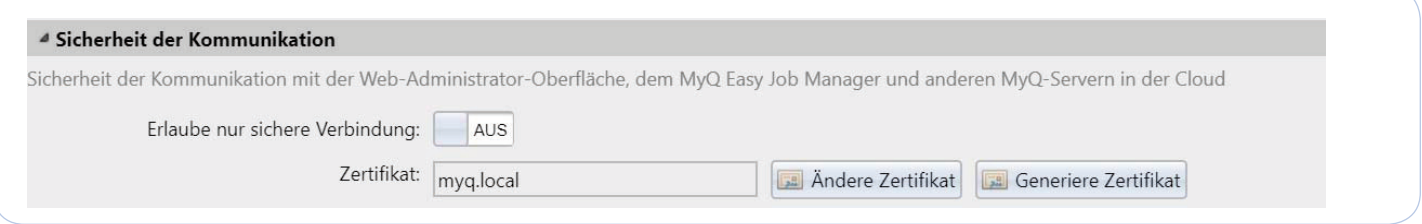

#### Zwei-Faktor-Authentifizierung 2.9.1. Zwei-Faktor-Authentifizierung

Um ein höheres Sicherheitslevel zu erreichen, kann für Anwender von Kyocera-Geräten und von Geräten, die mit einem MyQ Android-Terminal ausgestattet sind, eine Zwei-Faktor-Authentifizierung aktiviert werden. Nur wenn der Benutzer sich anhand seiner ID-Karte bzw. seines ID-Chip erfolgreich am MyQ-Server authentifiziert hat, ist die weitere Anmeldung mittels PIN/Passwort gestattet.

#### Druckauftragsarchivierung 2.9.2. Druckauftragsarchivierung Durch die Druckauftragsarchivierung als optionale Sicherheitserweiterung ist es möglich, alle Dokumente,

Durch die Druckauftragsarchivierung als optionale Sicherheitserweiterung ist es möglich, alle Dokumente, die gedruckt, kopiert, gescannt oder gefaxt wurden, zu überwachen. Kopien aller dieser Dokumente werden an den Server gesendet und für weitere Analysen in einem definierten Ordner abgelegt.

# MyQ-Kompatibilität und Spezifikation

# Betriebssysteme

MyQ kann Druckaufträge verschiedener Betriebssysteme/Ausgangssysteme verarbeiten. Dazu zählen Windows, DOS, Linux, AS/400, UNIX, SAP und andere. Der MyQ-Server selbst muss auf einem MS Windows-Betriebssystem (Windows Server 2008 oder höher) installiert werden. Die Installation in virtuellen Umgebungen wird unterstützt.

#### Drucker / Multifunktionssysteme (Windows Server 2008 oder höher) installiert werden. Die Installation in virtuellen

MyQ unterstützt eine große Anzahl an Druckgeräte-Herstellern.

Dazu zählen: My zahlen: War unterstützt eine große Anzahl an Druckgeräte-Herstellern. Dazu zählen: Dazu zählen: Dazu zählen

Brother, Canon, Copystar, Dell, Develop, Epson, Gestetner, HP, Konica Minolta, Kyocera, Lanier, Brother, Canon, Copystar, Dell, Develop, Epson, Gestetner, HP, Konica Minolta, Kyocera, Lanier, Lexmark, Lomond, Nashuatec, OCÉ, OKI, Olivetti, Panasonic, Rex Rotary, Ricoh, Samsung, Sharp, Lexmark, Lomond, Nashuatec, OCÉ, OKI, Olivetti, Panasonic, Rex Rotary, Ricoh, Samsung, Sharp, Toshiba, Triumph-Adler, Utax, Xerox. Toshiba, Triumph-Adler, Utax, Xerox.

Die Liste der unterstützten Modelle wird regelmäßig erweitert. Die Liste der unterstützten Modelle wird regelmäßig erweitert.

#### Geräte zur Identifikation 3.1.3. Geräte zur Identifikation Durch die MyQ-Hardware können sich Benutzer an Druckgeräten anmelden. Es wird eine große Anzahl an

Durch die MyQ-Hardware können sich Benutzer an Druckgeräten anmelden. Es wird eine große Anzahl an Geräten unterstützt. Die Anmeldung erfolgt dabei per PIN-Eingabe mittels einer Tastatur, über kontaktbasierende (Magnetstreifen-Karten, Chip-Karten) oder über kontaktbasierende (Magnetstreifen-Karten, Chip-Karten) oder über kontaktlos nutzbare kontaktlos nutzbare Kartenlesesysteme (RFID-Technologie). Kartenlesesysteme (RFID-Technologie).

Kartenlesesysteme:

MyQ unterstützt eine Vielzahl von Systemen (ca. 60 RFID-Technologien und Smartcard)

 $\bullet$  EM410x, HITAG 1, HITAG 2, HITAG S, EM4150, T5567, Q5, Unique

- MIFARE Ultralight, MIFARE 1k, MIFARE 4k, MIFARE DESFire
- HID Prox, HID iCLASS
- Indala, LEGIC Prime, LEGIC advant Indala, LEGIC Prime, LEGIC advant
- und weitere

Im Falle spezieller Anforderungen kann die Kartenleser-Technologie angepasst werden und damit so gut Im Falle spezieller Anforderungen kann die Kartenleser-Technologie angepasst werden und damit so gut wie jede am Markt erhältliche ID-Technologie unterstützt werden. wie jede am Markt erhältliche ID-Technologie unterstützt werden.

#### 3.2.1. MyQ-Systemanforderungen

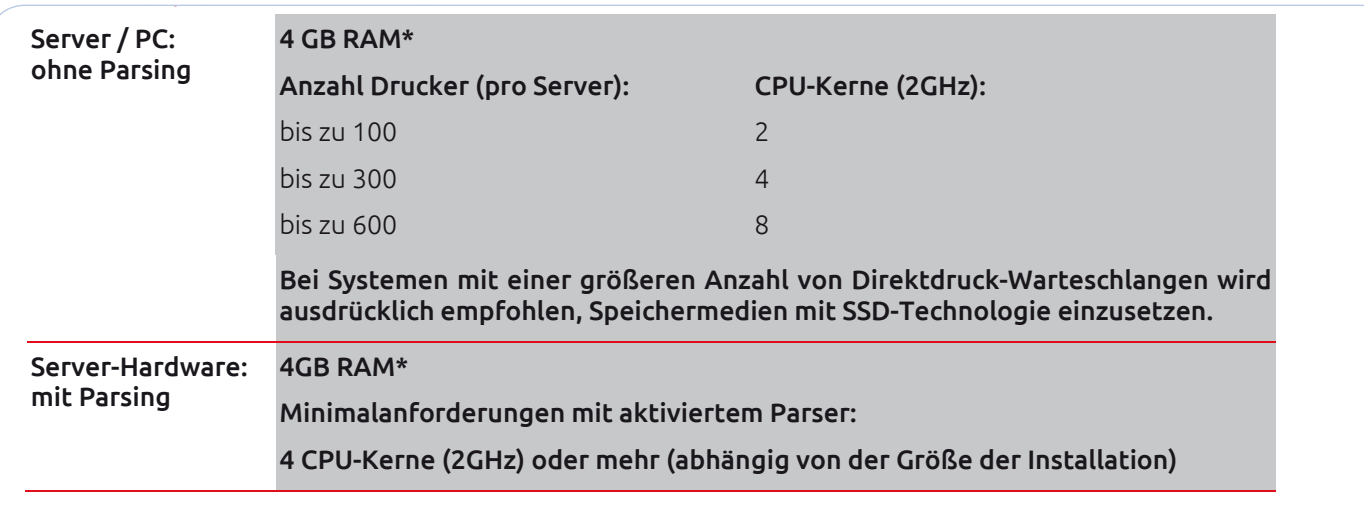

# MyQ - Kompatibilität und Spezifikation

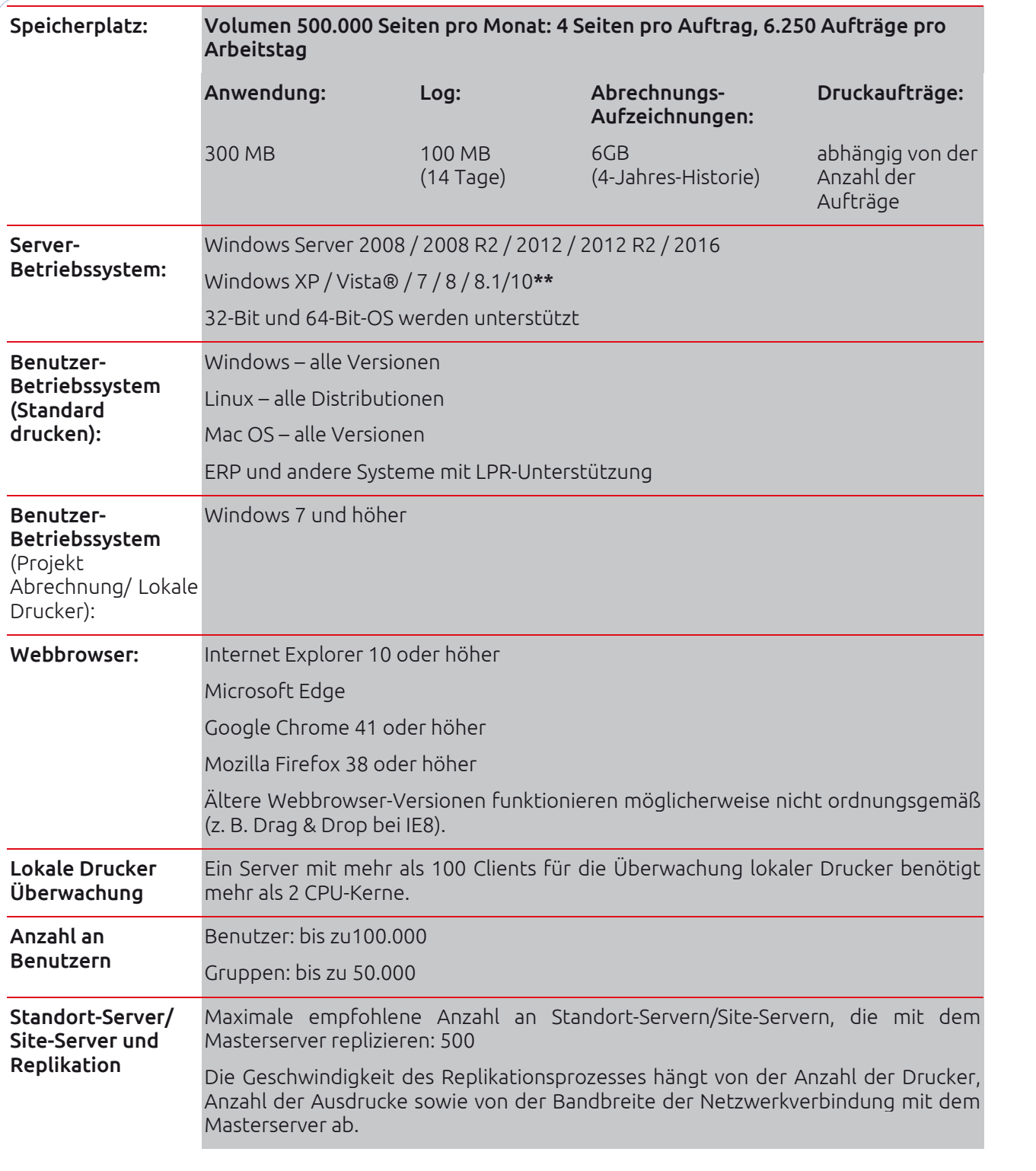

*\* Die empfohlene Konfiguration bezieht sich auf die gemessene Systembelastung; bei Schwierigkeiten kann der MyQ-Support kontaktiert werden.* 

*\*\* Für einen stabilen Betrieb wird ausdrücklich ein Serverbetriebssystem empfohlen; die Verwendung von Nicht-Serverbetriebssystemen kann unter anderem zu einem Überlauf an Netzwerksitzungen führen.*

### Spezifikation MyQ-Software

Die Installationsdatei beinhaltet neben dem MyQ-System auch die Installation eines Firebird-Datenbankservers, eines Apache-Webservers und die PHP-Applikation. Das System muss Microsoft .NET Framework 4.0 Full Profile verwenden. Mit der aktivierten Scanmanagementfunktion verwendet das MyQ-System auch seinen SMTP-Server. Sollten andere Systeme die Datenbank, das Webinterface, die PHP-Applikation oder den E-Mail-Server auf dem System nutzen bzw. sollten solche Anwendungen/Dienste dort installiert sein, kann es zu Kollisionen und Fehlfunktionen kommen. Aus diesem Grund empfehlen wir, MyQ auf einem frisch installierten System zu verwenden. Die Installation von MyQ kann problemlos auf einem virtuellen Server erfolgen.

# MyQ - Kompatibilität und Spezifikation

#### MyQ-Softwarekomponenten und Ports

Der MyQ-Server besteht aus folgenden Komponenten: Der MyQ-Server besteht aus folgenden Komponenten:

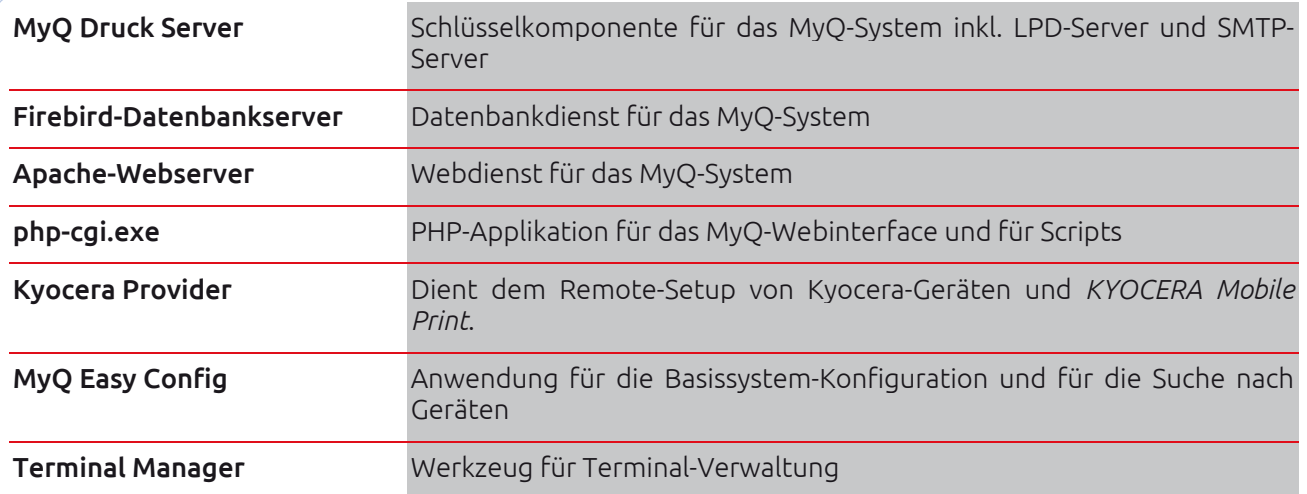

Der MyQ-Client *(nicht zwingend erforderlich; nur für erweiterte MyQ-Funktionen)* besteht aus folgenden Komponenten:

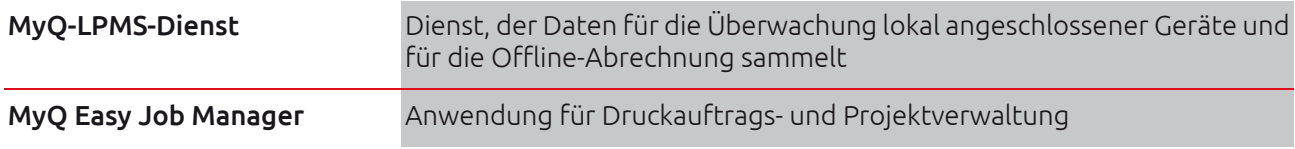

Das MyQ-System nutzt folgende Ports für die Kommunikation:

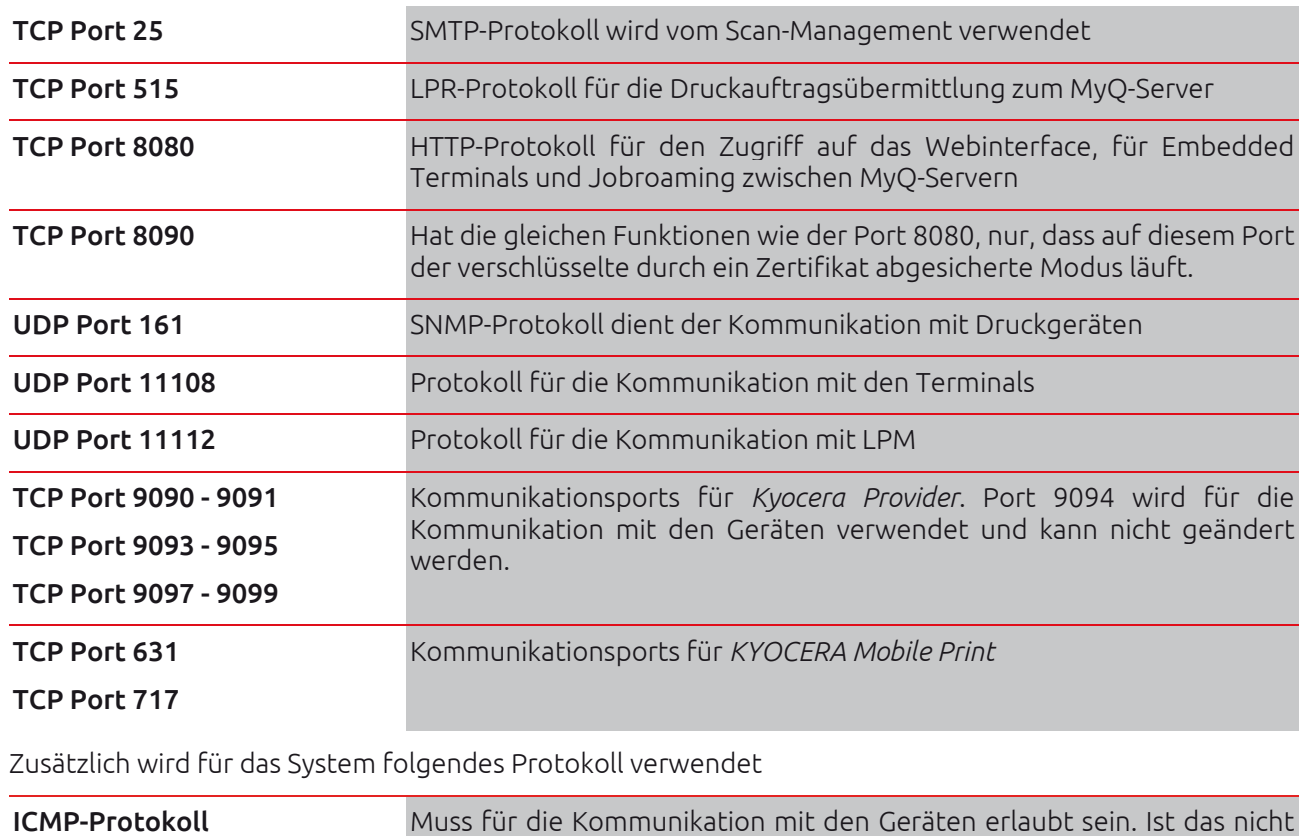

gegeben, sind die Geräte *nicht erreichbar.*